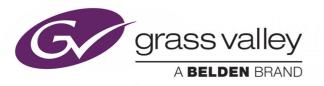

# IQUDC40 SD/HD/3G/UHDTV1 CONVERTER

# **User Manual**

Issue 1 Revision 1

2019-02-15

www.grassvalley.com

# **Copyright and Trademark Notice**

Copyright © , Grass Valley Canada. All rights reserved.

Belden, Belden Sending All The Right Signals, and the Belden logo are trademarks or registered trademarks of Belden Inc. or its affiliated companies in the United States and other jurisdictions. Grass Valley, are trademarks or registered trademarks of Grass Valley Canada. Belden Inc., Grass Valley Canada, and other parties may also have trademark rights in other terms used herein.

## **Terms and Conditions**

Please read the following terms and conditions carefully. By using documentation, you agree to the following terms and conditions.

Grass Valley hereby grants permission and license to owners of s to use their product manuals for their own internal business use. Manuals for Grass Valley products may not be reproduced or transmitted in any form or by any means, electronic or mechanical, including photocopying and recording, for any purpose unless specifically authorized in writing by Grass Valley.

A Grass Valley manual may have been revised to reflect changes made to the product during its manufacturing life. Thus, different versions of a manual may exist for any given product. Care should be taken to ensure that one obtains the proper manual version for a specific product serial number.

Information in this document is subject to change without notice and does not represent a commitment on the part of Grass Valley.

Warranty information is available from the Legal Terms and Conditions section of Grass Valley's website (www.grassvalley.com).

Title

Part Number

Revision 2019-02-15, 15:41

# **Important Safety Information**

This section provides important safety guidelines for operators and service personnel. Specific warnings and cautions appear throughout the manual where they apply. Please read and follow this important information, especially those instructions related to the risk of electric shock or injury to persons.

### **Symbols and Their Meanings**

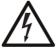

Indicates that dangerous high voltage is present within the equipment enclosure that may be of sufficient magnitude to constitute a risk of electric shock.

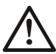

Indicates that the user, operator or service technician should refer to the product manuals for important operating, maintenance, or service instructions.

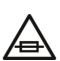

This is a prompt to note the fuse rating when replacing fuses. The fuse referenced in the text must be replaced with one having the ratings indicated.

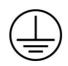

Identifies a protective grounding terminal which must be connected to earth ground prior to making any other equipment connections.

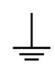

Identifies an external protective grounding terminal which may be connected to earth ground as a supplement to an internal grounding terminal.

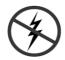

Indicates that static sensitive components are present, which may be damaged by electrostatic discharge. Use anti-static procedures, equipment and surfaces during servicing.

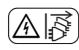

Indicates that the equipment has more than one power supply cord, and that all power supply cords must be disconnected before servicing to avoid electric shock.

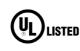

The presence of this symbol in or on Grass Valley equipment means that it has been tested and certified as complying with applicable Underwriters Laboratory (UL) regulations and recommendations for USA.

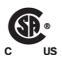

The presence of this symbol in or on Grass Valley equipment means that it has been tested and certified as complying with applicable Canadian Standard Association (CSA) regulations and recommendations for USA/Canada.

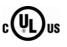

The presence of this symbol in or on Grass Valley equipment means that it has been tested and certified as complying with applicable Underwriters Laboratory (UL) regulations and recommendations for USA/Canada.

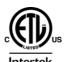

The presence of this symbol in or on Grass Valley equipment means that it has been tested and certified as complying with applicable Intertek Testing Services regulations and recommendations for USA/Canada.

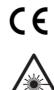

The presence of this symbol in or on Grass Valley product means that it complies with all applicable European Union (CE) directives.

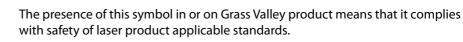

### Warnings

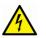

A warning indicates a possible hazard to personnel, which may cause injury or death. Observe the following general warnings when using or working on this equipment:

•Appropriately listed/certified mains supply power cords must be used for the connection of the equipment to the rated mains voltage.

- This product relies on the building's installation for short-circuit (over-current) protection. Ensure that a fuse or circuit breaker for the rated mains voltage is used on the phase conductors.
- Any instructions in this manual that require opening the equipment cover or enclosure are for use by qualified service personnel only.
- Do not operate the equipment in wet or damp conditions.
- This equipment is grounded through the grounding conductor of the power cords. To avoid electrical shock, plug the power cords into a properly wired receptacle before connecting the equipment inputs or outputs.
- Route power cords and other cables so they are not likely to be damaged. Properly support heavy cable bundles to avoid connector damage.
- Disconnect power before cleaning the equipment. Do not use liquid or aerosol cleaners; use only a damp cloth.
- Dangerous voltages may exist at several points in this equipment. To avoid injury, do not touch exposed connections and components while power is on.
- High leakage current may be present. Earth connection of product is essential before connecting power.
- Prior to servicing, remove jewelry such as rings, watches, and other metallic objects.
- To avoid fire hazard, use only the fuse type and rating specified in the service instructions for this product, or on the equipment.
- To avoid explosion, do not operate this equipment in an explosive atmosphere.
- · Use proper lift points. Do not use door latches to lift or move equipment.
- Avoid mechanical hazards. Allow all rotating devices to come to a stop before servicing.
- Have qualified service personnel perform safety checks after any service.

#### Cautions

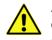

A caution indicates a possible hazard to equipment that could result in equipment damage. Observe the following cautions when operating or working on this equipment:

- This equipment is meant to be installed in a restricted access location.
- When installing this equipment, do not attach the power cord to building surfaces.
- Products that have no on/off switch, and use an external power supply must be installed in proximity to a main power outlet that is easily accessible.
- Use the correct voltage setting. If this product lacks auto-ranging power supplies, before applying power ensure that each power supply is set to match the power source.
- Provide proper ventilation. To prevent product overheating, provide equipment ventilation in accordance with the installation instructions.

- Do not operate with suspected equipment failure. If you suspect product damage or equipment failure, have the equipment inspected by qualified service personnel.
- To reduce the risk of electric shock, do not perform any servicing other than that contained in the operating instructions unless you are qualified to do so. Refer all servicing to qualified service personnel.
- This unit may have more than one power supply cord. Disconnect all power supply cords before servicing to avoid electric shock.
- Follow static precautions at all times when handling this equipment. Servicing should be done in a static-free environment.
- To reduce the risk of electric shock, plug each power supply cord into separate branch circuits employing separate service grounds.

# **Electrostatic Discharge (ESD) Protection**

Electrostatic discharge occurs when electronic components are improperly handled and can result in intermittent failure or complete damage adversely affecting an electrical circuit. When you remove and replace any card from a frame always follow ESD-prevention procedures:

- Ensure that the frame is electrically connected to earth ground through the power cord or any other means if available.
- Wear an ESD wrist strap ensuring that it makes good skin contact. Connect the grounding clip to an *unpainted surface* of the chassis frame to safely ground unwanted ESD voltages. If no wrist strap is available, ground yourself by touching the *unpainted* metal part of the chassis.
- For safety, periodically check the resistance value of the antistatic strap, which should be between 1 and 10 megohms.
- When temporarily storing a card make sure it is placed in an ESD bag.
- Cards in an earth grounded metal frame or casing do not require any special ESD protection.

# **Battery Handling**

This product may include a backup battery. There is a danger of explosion if the battery is replaced incorrectly. Replace the battery only with the same or equivalent type recommended by the manufacturer. Dispose of used batteries according to the manufacturer's instructions. Before disposing of your Grass Valley equipment, please review the *Disposal and Recycling Information* at:

http://www.grassvalley.com/assets/media/5692/Take-Back\_Instructions.pdf

# **Cautions for LCD and TFT Displays**

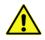

Excessive usage may harm your vision. Rest for 10 minutes for every 30 minutes of usage.

If the LCD or TFT glass is broken, handle glass fragments with care when disposing of them. If any fluid leaks out of a damaged glass cell, be careful not to get the liquid crystal fluid in your mouth or skin. If the liquid crystal touches your skin or clothes, wash it off immediately using soap and water. Never swallow the fluid. The toxicity is extremely low but caution should be exercised at all times.

### **Recycling/Disposal**

European (CE) WEEE directive.

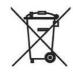

This symbol on the product(s) means that at the end of life disposal it should not be mixed with general waste.

Visit www.grassvalley.com for recycling information.

#### Safety and EMC Standards

This equipment complies with the following standards:

# CE

**Information Technology Equipment - Safety Part 1** 

EN60950-1:2006

Safety of Information Technology Equipment Including Electrical Business Equipment.

UL1419 (4<sup>th</sup> Edition)

Standard for Safety – Professional Video and Audio equipment (UL file number E193966)

**EMC Standards** 

This module conforms to the following standards:

EN55032:2015 (Class A)

Electromagnetic Compatibility of multimedia equipment - Emission requirements

EN61000-3-2:2014 (Class A)

Electromagnetic Compatibility - Limits for harmonic current emissions

EN61000-3-3:2013

Electromagnetic Compatibility - Limits of voltage changes, voltage fluctuations and flicker

EN55103-2:2009 (Environment E2)

Electromagnetic Compatibility, Product family standard for audio, video, audio-visual and entertainment lighting control apparatus for professional use. Part 2. Immunity

**Warning:** This equipment is compliant with Class A of CISPR 32. In a residential environment this equipment may cause radio interference.

FCC / CFR 47:Part 15 (Class A)

Federal Communications Commission Rules Part 15, Subpart B

Caution to the user that changes or modifications not expressly approved by the party responsible for compliance could void the user's authority to operate the equipment.

**Note:** This equipment has been tested and found to comply with the limits for a Class A digital device, pursuant to part 15 of the FCC Rules. These limits are designed to provide reasonable protection against harmful interference when the equipment is operated in a commercial environment. This equipment generates, uses, and can radiate radio frequency energy and, if not installed and used in accordance with the instruction manual, may cause harmful interference to radio communications. Operation of this equipment in a residential area is likely to cause harmful interference in which case the user will be required to correct the interference at his own expense.

#### **EMC Performance of Cables and Connectors**

Grass Valley products are designed to meet or exceed the requirements of the appropriate European EMC standards. In order to achieve this performance in real installations it is essential to use cables and connectors with good EMC characteristics.

All signal connections (including remote control connections) shall be made with screened cables terminated in connectors having a metal shell. The cable screen shall have a large-area contact with the metal shell.

#### **Signal/Data Ports**

For unconnected signal/data ports on the module, fit shielding covers. For example, fit EMI blanking covers to SFP+ type ports; and fit 75  $\Omega$  RF terminators to BNC type ports

#### **Coaxial Cables**

Coaxial cables connections (particularly serial digital video connections) shall be made with high-quality double-screened coaxial cables such as Belden 8281 or BBC type PSF1/2M and Belden 1694A (for 3Gbps).

#### **D-Type Connectors**

D-type connectors shall have metal shells making good RF contact with the cable screen. Connectors having indents which improve the contact between the plug and socket shells are recommended. Notices

# **Table of Contents**

| 1 | Introduction                                                                             | 1                |
|---|------------------------------------------------------------------------------------------|------------------|
|   | Description1Feature Summary1Block Diagram1Order Codes1Rear Panel1Enclosures1             | 1<br>2<br>2<br>2 |
|   | B-Style Enclosures1                                                                      | 3                |
| 2 | Technical Specifications    1                                                            | 5                |
| 3 | Connections                                                                              | 1                |
|   | Rear Panel View    2      Input and Output Connections    2      Fiber Connectivity    2 | 1                |
| 4 | Card Edge LEDs 23                                                                        | 3                |
| 5 | System Operation 2                                                                       | 5                |
|   | Operation Using RollCall2                                                                | 5                |
|   | Navigating Pages in the RollCall Template                                                |                  |
|   | Template Pages                                                                           |                  |
|   | Setting Values                                                                           |                  |
|   | Input/Output                                                                             | 7                |
|   | Video Processing                                                                         |                  |
|   | Convert Processing3                                                                      | 9                |
|   | ARC                                                                                      |                  |
|   | Audio Shuffle                                                                            |                  |
|   | Audio Control                                                                            |                  |
|   | Genlock                                                                                  |                  |
|   | Timecode5                                                                                |                  |
|   | Metadata                                                                                 |                  |
|   | Natural                                                                                  | · つ              |
|   | Network                                                                                  |                  |
|   | Setup                                                                                    | 5                |
|   |                                                                                          | 5<br>7           |

Table of Contents

# Introduction

#### Description

The IQUDC40 is a flexible 4K UHD processing module able to process and translate both quadrant (square division) and 2SI (2-sample interleave) quad-link formats, as well as 12G SDI single-link signals. Converting to or from 4K UHD to HD/SD allows re-purposing of existing assets, and all common video and audio processing tasks are also covered.

The IQUDC40 includes a frame synchronizer, capable of referencing to a SD bi-level or HD trilevel reference, and a variable aspect ratio converter with reading and writing of WSS, VI and 2016 AFD signaling (not available in 4K UHD to 4K UHD mode). Video processing includes powerful picture enhancement tools, including edge enhance, High Dynamic Range and Wide Color Gamut support, allowing S-Log3, HLG or PQ UHD feeds to be integrated into an SDR workflow, for example. Audio handling includes channel routing, delay adjustment and level controls. Video metadata such as timecode, SMPTE ST 2020 Dolby, closed captions and teletext captions can also be passed through the module or processed according to the required output standard.

#### **Feature Summary**

- High-quality up/down/cross conversion for SDI video inputs, including conversion aperture control and cadence insertion, detection and removal (e.g. 1080i/59 3:2 to 4K23).
- 4K UHD interfacing to translate between 2SI and square division work-flows for maximum signal compatibility.
- Frame synchronizer with HD tri-sync/SD bi-level reference input, up to 8 frames of video delay and input loss detection with default output of black/pattern.
- Aspect ratio conversion including preset ARC maps relative to conversion modes, pan, tilt and size adjustments.
- Aspect ratio control (signaling reading and writing) using ETSI WSS and AFD Video Index signaling (RP186, SMPTE ST 2016).
- Video proc. features include: gain, offset, hue, horizontal and vertical picture enhancement, color corrector and RGB gamut legalization.
- Wide color gamut support with BT709 and BT2020 color space conver- sion including manual and automatic operation.
- High Dynamic Range support including SDR to HDR mapping with en- hancement, translation between HDR formats — PQ, HLG, S-Log3, and mapping to SDR (custom HDR LUT loading for .cub files also included).
- Metadata support closed caption passing or processing for CEA608/708 and OP42/ OP47/WST captions, VITC or SMPTE ST 12 timecode translation and SID passing.
- Processing for 16 channels of embedded audio present on the incoming SDI stream with no disturbance during video synchronizer frame wraps or drops.
- Audio proc. features including: channel routing, gain, invert, pair delay and internal tone generator.
- Non-PCM processing features pair level routing and delay compensation. Dolby-E data is passed with a delay to match the video and with co-timed audio frame drop or repeat.
- Dolby E support Detection of PCM/non-PCM audio to SMPTE ST 337/338, pair routing and Dolby E header re-alignment.

- Integrated fiber I/O support via SFP module.
- Built-in test pattern generator and 8 user configurable memories.
- RollCall control and monitoring compatible with standard logging and reporting features.
- RollTrack triggers available for detected module states, including input loss and reference loss.

### **Block Diagram**

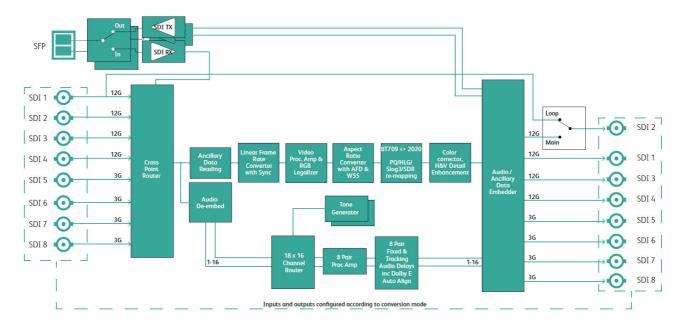

### **Order Codes**

The following product order codes are covered by this manual:

**FGAN IQUDC4000-2B4** - UHD-4K format converter with HDR support for quad link and 12G-SDI signals. 1 12G-SDI input with loop-through, 2 12G-SDI capable outputs, 4 3G-SDI input and outputs (selectable), external or frame reference, single 12G capable fiber Tx/Rx.

#### **Rear Panel**

The following rear panel type is available:

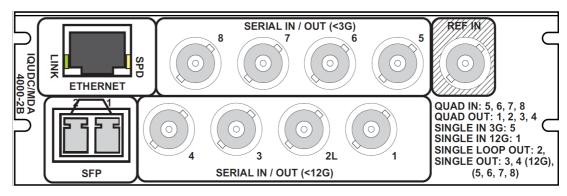

IQUDC4000-2B4

#### **Enclosures**

The module can be fitted into the enclosures shown below.

**B-Style Enclosures** 

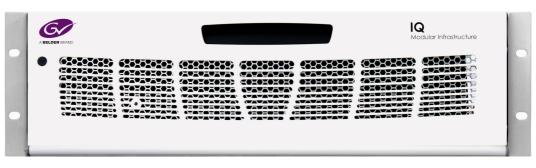

IQH3B

| - ADELDEN B |  | Modular Infrastructure | 0 |
|-------------|--|------------------------|---|
| •           |  |                        | 0 |
|             |  |                        | 0 |

IQH4B

**Note**: IQH3B and IQH4B enclosures each provide two internal analog reference inputs. These inputs are applicable to modules with "B" order codes only.

Introduction Enclosures

# **Technical Specifications**

| Inputs and Outputs                   |                                                                                                    |
|--------------------------------------|----------------------------------------------------------------------------------------------------|
| SDI bidirectional inputs/<br>outputs | 4 x 12G/3G/1.5G/SMPTE ST270M<br>4 x 3G/1.5G/SMPTE ST270M                                                                                                    |
| Input cable length                   | Up to 44m Belden 1694A @ 12 Gb/s<br>Up to 150m Belden 1694A @ 3 Gb/s<br>Up to 180m Belden 1694A @ 1.5 Gb/s<br>>350m Belden 1694A @ 270 Mb/s                                                                                                    |
| Standards                            | <ul> <li>SD: 525, 625, 270 Mb/s SD-SDI SMPTE ST 259</li> <li>HD: 720 50/59.94/60p, 1080 25/29/30i, 1.5 Gb/s HD-SDI</li> <li>SMPTE ST 292/SMPTE ST 299</li> <li>3G: 1080/2160 (quad) 50/59.94/60p, 3 Gb/s HD-SDI, SMPTE ST 425 level A, dual-link level B</li> <li>12G: 2160 50/59.94/60p (2SI) (input on BNC 1 only), 12 Gb/s</li> <li>UHD-4K SDI, SMPTE ST 2082-10</li> <li>UHDTV1 video interfaces:</li> <li>Square division (4 x 1.5Gbps links) for &lt;= 30fps</li> <li>Sample interleaved SMPTE ST425-3 (2 x 3Gbps links) for &lt;= 30fps</li> <li>Sample interleaved SMPTE ST425-5 (4 x 3Gbps links) for &gt; 30fps</li> </ul> |
| Reference                            | 1x analog reference<br>Black (HD tri-level and SD bi-level) and black burst (SD bi-<br>level) selectable from IQH3B/IQH4B frame reference<br>connections or external BNC                                                                                                    |
| Fiber Signal Input                   |                                                                                                    |
| Inputs                               | Up to 2                                                                                                    |
| Optical                              | 12 Gb/s UHD-SDI, 3 Gb/s HD-SDI, 1.485 Gb/s HD-SDI or 270<br>Mb/s SD-SDI                                                                                                    |
| Connector/format                     | LC singlemode                                                                                                    |
| Conforms to                          | SMPTE ST 297-2006                                                                                                    |
| Fiber Signal Output                  |                                                                                                    |
| Outputs                              | Up to 2                                                                                                    |
| Optical                              | 12 Gb/s UHD-SDI, 3 Gb/s HD-SDI, 1.485 Gb/s HD-SDI or 270<br>Mb/s SD-SDI                                                                                                    |
| Connector/format                     | LC singlemode                                                                                                    |
| Conforms to                          | SMPTE ST 297-2006                                                                                                    |
|                                      |                                                                                                    |

| Input source select<br>Input 4K UHD interface | SD/HD/4K UHD-SL BNC1, SD/HD BNC5, UHD-QL, SFP1                                         |
|-----------------------------------------------|----------------------------------------------------------------------------------------|
| Input 4K LIHD interface                       |                                                                                        |
| input th ond intenace                         | Auto, 2SI, SDQ                                                                         |
| Output formats                                | 2160p, 1080p, 1080i, 720p, 625i, 525i                                                  |
| 3G output format                              | Level A/B                                                                              |
| Output 4K UHD Interface                       | 2SI, SQD                                                                               |
| Output SI PID                                 | 4K UHD, 3G/HD                                                                          |
| Output 4K UHD ANC embed                       | Link 1, all links                                                                      |
| Output legalization                           | Off, 700 mV, 721 mV, 735 mV, 746 mV                                                    |
| Colorimetry                                   | Auto, BT709, BT2020                                                                    |
| SDR gamma                                     | 2.0, 2.4                                                                               |
| Test patterns                                 | Off, black, ramp, bars                                                                 |
| SDR/HDR modes                                 | SDR, HLG, PQ, S-Log3, User LUT                                                         |
| SDR/HDR clip                                  | Hard/soft                                                                              |
| PQ level                                      | 1K, 2K, 4K, 10K                                                                        |
| Proc Amp                                      |                                                                                        |
| Black Level                                   | +100 to -100 mV (0) in 0.8 mV steps                                                    |
| Contrast                                      | -6 dB to +6 dB (0) in 0.2 dB steps                                                     |
| Saturation                                    | -6 dB to +6 dB (0) in 0.2 dB steps                                                     |
| Y Gamma                                       | 0.4 to 1.7 (1) in 0.1 steps                                                            |
| Enhancement                                   |                                                                                        |
| Filter                                        | Vertical and horizontal filters with preset normal, narrow or wide settings            |
| Nonlinear enhancer                            | Frequency band selection: med, high. Six preset<br>enhancement modes                   |
| Color corrector                               | RGB lift: +200 to -200 mV in 0.8 mV steps<br>RGB gain: +6.0 to -6.0 dB in 0.2 mV steps |
| Noise reducer                                 | Multiband                                                                              |
| Edge enhance                                  | Horizontal & vertical                                                                  |
| Additional video-audio delay                  | 8 frames                                                                               |
| Aspect ratio conversion                       | AFD (SMPTE ST 2016), VI (RP186), WSS (L23) (manual or auto)                            |
| SD input format                               | Normal 4:3, anamorphic 16:9, letterbox 14:9, letterbox 16:9                            |
| SD output format                              | Normal 4:3, anamorphic 16:9, letterbox 14:9, letterbox 16:9                            |
| Auto zoom                                     | On/off                                                                                 |
| Manual zoom                                   | Zoom ±20%                                                                              |
| Audio Shuffle                                 |                                                                                        |
| Input channel 1-16                            | Disembed 1-16                                                                          |
| Output channels 1-16                          | Processed channels 1-16, tone, silence                                                 |
| Invert phase                                  | Channels 1-16                                                                          |
| Audia Cantual                                 |                                                                                        |
| Audio Control                                 |                                                                                        |

| Pair 1-8 manual delay   | -40 to +200ms in 1ms steps                                                                                                    |
|-------------------------|----------------------------------------------------------------------------------------------------|
| Global manual delay     | -40 to +200ms in 1ms steps                                                                                                    |
| Tone                    |                                                                                                    |
| Frequency               | 100 Hz to 10 kHz in 100 Hz steps                                                                                                    |
| Genlock Selection       | Frame A, frame B, external, input, freerun                                                                                                    |
| Timing                  | Horizontal and vertical adjustment                                                                                                    |
| Timecode                |                                                                                                    |
| Source                  | LTC, VITC                                                                                                    |
| Processing              | Follow input, generate                                                                                                    |
| Timecode loss           | Freeze, freerun                                                                                                    |
| Metadata                | Closed caption CE608 <> CE708<br>Teletext subtitles WST/RDD8/2031 conversion<br>ST2020 output line selection                                  |
| Other Controls          |                                                                                                    |
| Logging                 | Input 1-4 name, type, state<br>Genlock state<br>Output standard                                                                               |
| RollTrack Index         | Up to 32 RollTrack destinations                                                                                                    |
| RollTrack Sources       | Unused, input present, input loss, reference OK & loss                                                                                        |
| Information window      | Video input status, reference status                                                                                                    |
| Factory default         | Resets all module settings to factory-specified default values and clears memories                                                            |
| Default settings        | Resets all module settings to factory-specified defaults but does not clear memories                                                          |
| Module information      | Reports software version, serial number, temperature                                                                                          |
| General Specifications  |                                                                                                    |
| Connector/format        | BNC/75 $\Omega$ panel jack on standard IQ connector panel                                                                                     |
| Return loss             | >-15 dB (270 Mb/s, 1.5 Gb/s)<br>>-10 dB (3 Gb/s)                                                                                              |
| Output jitter           | SD-SDI 0.2 UI (10 Hz) / 0.2 UI (1<br>kHz), 3G/HD-SDI 1.0 UI (10 Hz) / 0.2 UI (100 kHz)                                                        |
| Reference source        | External – HD tri-level/SD bi-level/input video syncs                                                                                         |
| Electrical              | Black (HD tri-level and SD bi-level) and black burst (SD bi-level)<br>SD bi-level – RS170A<br>HD tri-level – SMPTE ST 240 and SMPTE<br>ST 274 |
| Embedded audio handling | HD: 24-bit synchronous 48 kHz to SMPTE ST 299<br>SD: 20-bit synchronous 48 kHz to SMPTE ST 272-A                                              |
|                         |                                                                                                    |

| Input standard    | (Auto detect) 525, 625                                      |  |  |  |  |  |
|-------------------|-------------------------------------------------------------|--|--|--|--|--|
|                   | 720 50/59.94/60p                                            |  |  |  |  |  |
|                   | 1080 50/59.94/60i                                           |  |  |  |  |  |
|                   | 1080 50/59.94/60p (levels A and B)                          |  |  |  |  |  |
|                   | 720/1080/2160 23/24/25/29.97/30p                            |  |  |  |  |  |
|                   | 1080 23/24/25/29.97/30 PsF, with film detection and         |  |  |  |  |  |
|                   | processing                                                  |  |  |  |  |  |
|                   | 2160 50/59.94/60p (levels A and B)                          |  |  |  |  |  |
| Output standard   | 525, 625                                                    |  |  |  |  |  |
|                   | 720 50/59.94/60p                                            |  |  |  |  |  |
|                   | 1080 50/59.94/60i                                           |  |  |  |  |  |
|                   | 1080 50/59.94/60p (levels A and B)                          |  |  |  |  |  |
|                   | 720/1080/2160 23/24/25/29.97/30p                            |  |  |  |  |  |
|                   | 1080 23/24/25/29.97 PsF, with film detection and processing |  |  |  |  |  |
|                   | 2160 50/59.94/60p (levels A and B)                          |  |  |  |  |  |
| Power Consumption | 17PR max (18PR max with SFP)                                |  |  |  |  |  |
|                   |                                                             |  |  |  |  |  |

#### **Conversion Capabilities**

Note: The I/O is mode dependent.

 Inputs shown in BLUE Processed outputs shown in GREEN
Loop output shown in ORANGE

Mode 1 – SD/HD/3G up/down/crossconversion

| Output<br>Connection | SD | HD<br>720P (23-60)<br>1080i (50-60)<br>1080p (≤30) | 3G<br>1080p-A<br>1080p-B (>30) | <b>6G</b><br>2160p (≤30) | 12G<br>2160p (>30) | Dual Link<br>2160p<br>2SI (≤30) | Quad Link<br>2160p<br>2SI (>30)<br>SQD (23-60) |
|----------------------|----|----------------------------------------------------|--------------------------------|--------------------------|--------------------|---------------------------------|------------------------------------------------|
| BNC 1                |    |                                                    |                                |                          |                    |                                 |                                                |
| BNC 2                |    | BNC 1 Loop Output                                  |                                |                          |                    |                                 |                                                |
| BNC 3                |    |                                                    |                                |                          |                    |                                 |                                                |
| BNC 4                |    |                                                    |                                |                          |                    |                                 |                                                |
| BNC 5                |    |                                                    |                                |                          |                    |                                 |                                                |
| BNC 6                |    |                                                    |                                |                          |                    |                                 |                                                |
| BNC 7                |    |                                                    |                                |                          |                    |                                 |                                                |
| BNC 8                |    |                                                    |                                |                          |                    |                                 |                                                |
| SFP 1 (Rx)           |    |                                                    |                                |                          |                    |                                 |                                                |
| SFP 1 (Tx)           |    |                                                    |                                |                          |                    |                                 |                                                |

#### Mode 2 - SD/HD/3G to 4K UHD-QL + 4K UHD-SL

| Output<br>Connection | SD | HD<br>720P (23-60)<br>1080i (50-60)<br>1080p (≤30) | 3G<br>1080p-A<br>1080p-B (>30) | 6G<br>2160p (≤30) | <b>12G</b><br>2160p (>30) | Dual Link<br>2160p<br>2SI (≤30) | Quad Link<br>2160p<br>2SI (>30)<br>SQD (23-60) |
|----------------------|----|----------------------------------------------------|--------------------------------|-------------------|---------------------------|---------------------------------|------------------------------------------------|
| BNC 1                |    |                                                    |                                |                   |                           |                                 |                                                |
| BNC 2                |    | BNC 1 Loop Output                                  |                                |                   |                           |                                 |                                                |
| BNC 3                |    |                                                    |                                |                   |                           |                                 |                                                |
| BNC 4                |    |                                                    |                                |                   |                           |                                 |                                                |
| BNC 5                |    |                                                    |                                |                   |                           | Channel 1                       | Channel 1                                      |
| BNC 6                |    |                                                    |                                |                   |                           | Channel 2                       | Channel 2                                      |
| BNC 7                |    |                                                    |                                |                   |                           |                                 | Channel 3                                      |
| BNC 8                |    |                                                    |                                |                   |                           |                                 | Channel 4                                      |
| SFP 1 (Rx)           |    |                                                    |                                |                   |                           |                                 |                                                |
| SFP 1 (Tx)           |    |                                                    |                                |                   |                           |                                 |                                                |
| SFP 2 (Tx)           |    |                                                    |                                |                   |                           |                                 |                                                |

#### Mode 3 – 4K UHD-QL to SD/HD/3G

| Output<br>Connection | SD | HD<br>720P (23-60)<br>1080i (50-60)<br>1080p (≤30) | <b>3G</b><br>1080p-A<br>1080p-B (>30) | 6G<br>2160p (≤30) | 12G<br>2160p (>30) | Dual Link<br>2160p<br>2SI (≤30) | Quad Link<br>2160p<br>2SI (>30)<br>SQD (23-60) |
|----------------------|----|----------------------------------------------------|---------------------------------------|-------------------|--------------------|---------------------------------|------------------------------------------------|
| BNC 1                |    |                                                    |                                       |                   |                    |                                 |                                                |
| BNC 2                |    |                                                    |                                       |                   |                    |                                 |                                                |
| BNC 3                |    |                                                    |                                       |                   |                    |                                 |                                                |
| BNC 4                |    |                                                    |                                       |                   |                    |                                 |                                                |
| BNC 5                |    |                                                    |                                       |                   |                    | Channel 1                       | Channel 1                                      |
| BNC 6                |    |                                                    |                                       |                   |                    | Channel 2                       | Channel 2                                      |
| BNC 7                |    |                                                    |                                       |                   |                    |                                 | Channel 3                                      |
| BNC 8                |    |                                                    |                                       |                   |                    |                                 | Channel 4                                      |
| SFP 1 (Rx)           |    |                                                    |                                       |                   |                    |                                 |                                                |
| SFP 1 (Tx)           |    |                                                    |                                       |                   |                    |                                 |                                                |
| SFP 2 (Tx)           |    |                                                    |                                       |                   |                    |                                 |                                                |

#### Mode 4 – 4K UHD-SL to SD/HD/3G

| Output<br>Connection | SD | HD<br>720P (23-60)<br>1080i (50-60)<br>1080p (≤30) | <b>3G</b><br>1080p-A<br>1080p-B (>30) | <b>6G</b><br>2160p (≤30) | 12G<br>2160p (>30) | Dual Link<br>2160p<br>2SI (≤30) | Quad Link<br>2160p<br>2SI (>30)<br>SQD (23-60) |
|----------------------|----|----------------------------------------------------|---------------------------------------|--------------------------|--------------------|---------------------------------|------------------------------------------------|
| BNC 1                |    |                                                    |                                       |                          |                    |                                 |                                                |
| BNC 2                |    |                                                    |                                       | BNC 1 Lo                 | oop Output         |                                 |                                                |
| BNC 3                |    |                                                    |                                       |                          |                    |                                 |                                                |
| BNC 4                |    |                                                    |                                       |                          |                    |                                 |                                                |
| BNC 5                |    |                                                    |                                       |                          |                    |                                 |                                                |
| BNC 6                |    |                                                    |                                       |                          |                    |                                 |                                                |
| BNC 7                |    |                                                    |                                       |                          |                    |                                 |                                                |
| BNC 8                |    |                                                    |                                       |                          |                    |                                 |                                                |
| SFP 1 (Rx)           |    |                                                    |                                       |                          |                    |                                 |                                                |
| SFP 1 (Tx)           |    |                                                    |                                       |                          |                    |                                 |                                                |
| SFP 2 (Tx)           |    |                                                    |                                       |                          |                    |                                 |                                                |

#### Mode 5 – 4K UHD-SL to 4K UHD-QL + 4K UHD-SL

| Output<br>Connection | SD | HD<br>720P (23-60)<br>1080i (50-60)<br>1080p (≤30) | 3G<br>1080p-A<br>1080p-B (>30) | 6G<br>2160p (≤30) | 12G<br>2160p (>30) | Dual Link<br>2160p<br>2SI (≤30) | Quad Link<br>2160p<br>2SI (>30)<br>SQD (23-60) |
|----------------------|----|----------------------------------------------------|--------------------------------|-------------------|--------------------|---------------------------------|------------------------------------------------|
| BNC 1                |    |                                                    |                                |                   |                    |                                 |                                                |
| BNC 2                |    |                                                    |                                | BNC 1 Lo          | op Output          |                                 |                                                |
| BNC 3                |    |                                                    |                                |                   |                    |                                 |                                                |
| BNC 4                |    |                                                    |                                |                   |                    |                                 |                                                |
| BNC 5                |    |                                                    |                                |                   |                    | Channel 1                       | Channel 1                                      |
| BNC 6                |    |                                                    |                                |                   |                    | Channel 2                       | Channel 2                                      |
| BNC 7                |    |                                                    |                                |                   |                    |                                 | Channel 3                                      |
| BNC 8                |    |                                                    |                                |                   |                    |                                 | Channel 4                                      |
| SFP 1 (Rx)           |    |                                                    |                                |                   |                    |                                 |                                                |
| SFP 1 (Tx)           |    |                                                    |                                |                   |                    |                                 |                                                |
| SFP 2 (Tx)           |    |                                                    |                                |                   |                    |                                 |                                                |

#### Mode 6 – 4K UHD-QL to 4K UHD-SL

| Output<br>Connection | SD | HD<br>720P (23-60)<br>1080i (50-60)<br>1080p (≤30) | 3G<br>1080p-A<br>1080p-B (>30) | 6G<br>2160p (≤30) | <b>12G</b><br>2160p (>30) | Dual Link<br>2160p<br>2SI (≤30) | Quad Link<br>2160p<br>2SI (>30)<br>SQD (23-60) |
|----------------------|----|----------------------------------------------------|--------------------------------|-------------------|---------------------------|---------------------------------|------------------------------------------------|
| BNC 1                |    |                                                    |                                |                   |                           |                                 |                                                |
| BNC 2                |    |                                                    |                                |                   |                           |                                 |                                                |
| BNC 3                |    |                                                    |                                |                   |                           |                                 |                                                |
| BNC 4                |    |                                                    |                                |                   |                           |                                 |                                                |
| BNC 5                |    |                                                    |                                |                   |                           | Channel 1                       | Channel 1                                      |
| BNC 6                |    |                                                    |                                |                   |                           | Channel 2                       | Channel 2                                      |
| BNC 7                |    |                                                    |                                |                   |                           |                                 | Channel 3                                      |
| BNC 8                |    |                                                    |                                |                   |                           |                                 | Channel 4                                      |
| SFP 1 (Rx)           |    |                                                    |                                |                   |                           |                                 |                                                |
| SFP 1 (Tx)           |    |                                                    |                                |                   |                           |                                 |                                                |
| SFP 2 (Tx)           |    |                                                    |                                |                   |                           |                                 |                                                |

#### Mode 7 – 4K UHD-QL to 4K UHD-QL

| Output<br>Connection | SD | HD<br>720P (23-60)<br>1080i (50-60)<br>1080p (≤30) | <b>3G</b><br>1080p-A<br>1080p-B (>30) | 6G<br>2160p (≤30) | 12G<br>2160p (>30) | Dual Link<br>2160p<br>2SI (≤30) | Quad Link<br>2160p<br>2SI (>30)<br>SQD (23-60) |
|----------------------|----|----------------------------------------------------|---------------------------------------|-------------------|--------------------|---------------------------------|------------------------------------------------|
| BNC 1                |    |                                                    |                                       |                   |                    | Channel 1                       | Channel 1                                      |
| BNC 2                |    |                                                    |                                       |                   |                    | Channel 2                       | Channel 2                                      |
| BNC 3                |    |                                                    |                                       |                   |                    |                                 | Channel 3                                      |
| BNC 4                |    |                                                    |                                       |                   |                    |                                 | Channel 4                                      |
| BNC 5                |    |                                                    |                                       |                   |                    | Channel 1                       | Channel 1                                      |
| BNC 6                |    |                                                    |                                       |                   |                    | Channel 2                       | Channel 2                                      |
| BNC 7                |    |                                                    |                                       |                   |                    |                                 | Channel 3                                      |
| BNC 8                |    |                                                    |                                       |                   |                    |                                 | Channel 4                                      |
| SFP 1 (Rx)           |    |                                                    |                                       |                   |                    |                                 |                                                |
| SFP 1 (Tx)           |    |                                                    |                                       |                   |                    |                                 |                                                |
| SFP 2 (Tx)           |    |                                                    |                                       |                   |                    |                                 |                                                |

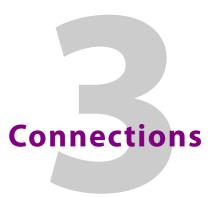

This section describes the physical input and output connections provided by the IQUDC40.

#### **Rear Panel View**

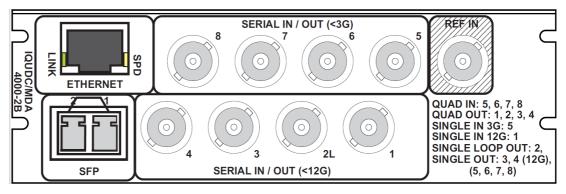

IQUDC4000-2B4

#### **Input and Output Connections**

| Label              | Description                      | Connector               |
|--------------------|----------------------------------|-------------------------|
| 12G SDI in         | 12G SDI input                    | 1 x BNC                 |
| 12G SDI out        | 12G SDI output                   | 1 x BNC                 |
| SDI in 1, 2, 3, 4  | SDI inputs                       | 4 x BNC                 |
| SDI out 1, 2, 3, 4 | SDI outputs                      | 4 x BNC                 |
| Network            | 10/100 BaseT Ethernet connection | 1 x RJ45                |
| Reference          | Reference input                  | 1 x BNC                 |
| Option I/O         | Signal input/output              | 1 x dual SFP compatible |

Note: If the reference connector is not in use, it must be fitted with a 75 Ohm BNC terminating plug. If not terminated correctly, genlock performance may be degraded.

Note: The option sockets allow for a dual Small Form Factor Pluggable (SFP) transceiver module. The SFP modules can be used to add optional fiber connectivity, or optional I/O using HD BNC connectors.

# **Fiber Connectivity**

A dual fiber port is provided as standard. The port can be configured as one of the following:

- Dual HD/3G receiver (RX/RX)
- Single HD/3G/12G receiver (RX)
- Dual transmitter (TX/TX)
- Transceiver (RX/TX)

# Card Edge LEDs

The LEDs on the edge of the IQUDC40 indicate its operating status.

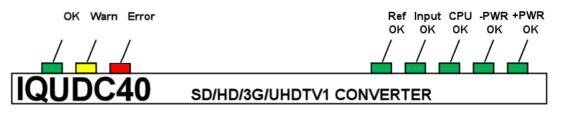

| LED      | Color  | State       | Description                                                                    |
|----------|--------|-------------|--------------------------------------------------------------------------------|
| ОК       | Green  | Illuminated | Module is operating correctly.                                                 |
| Warn     | Yellow | Illuminated | Board warning condition. LED is Illuminated if one or more services are down.  |
| Error    | Red    | Illuminated | Board fault condition. LED is illuminated if the module is down or restarting. |
| Ref OK   | Green  | Illuminated | Reference has been selected and is present.                                    |
| Input OK | Green  | Illuminated | Input has been selected and a valid input is present.                          |
| CPU OK   | Green  | Flashing    | CPU is running.                                                                |
| - Power  | Green  | Illuminated | Good - power supply is present.                                                |
| + Power  | Green  | Illuminated | Good + power supply is present.                                                |

Card Edge LEDs

# **System Operation**

#### **Operation Using RollCall**

This section contains information on using the IQUDC40 with RollCall.

For help with general use of the RollCall application, open the user manual by clicking the button on the main RollCall toolbar.

### **Navigating Pages in the RollCall Template**

The RollCall template has a number of pages, each of which can be selected from the list at the top left of the display area. Right-clicking anywhere on the pages will also open a page view list, allowing quick access to any of the pages.

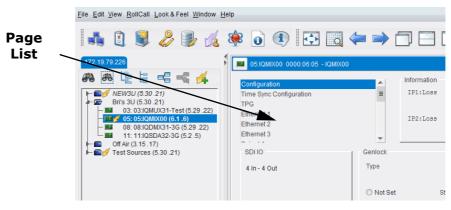

**Template Pages** 

#### **Template Pages**

The following pages are available for the IQUDC40. Please note that what is displayed on these pages is dependent on the module's capabilities. So, the illustrations in this manual may differ somewhat from what is seen in your environment.

- Input/Output see page 27.
- Video Processing see page 32.
- Convert Processing see page 39.
- ARC see page 42.
- Audio Shuffle see page 51.
- Audio Control see page 54.
- Genlock see page 56.
- Timecode see page 58.
- Metadata see page 60.
- Network see page 63.
- Setup see page 65.
- Logging and RollTrack see page 67.

#### **Setting Values**

Many of the settings within the templates have values, either alpha or numeric.

When setting a value in a field, the value, whether text or a number, must be set by pressing the ENTER key, or clicking the S **Save Value** button.

Clicking an associated P Preset Value button returns the value to the factory default setting.

## Input/Output

The Input/Output page allows input sources and output destinations to be selected.

| Advance       Desta Unit:       Desta Unit:       Desta Unit:         Image: Contract of the second of the second                                                                                                    | Input/Output<br>Video Processing<br>Convert Processing    | ×<br>=   | Input Status<br>Selected Input: | 1080 50i |                                                                                                    |
|----------------------------------------------------------------------------------------------------|-----------------------------------------------------------|----------|---------------------------------|----------|----------------------------------------------------------------------------------------------------|
| • • • • • • • • • • • • • • • • • • •                                                                                                    | ARC                                                       |          | Genlock Mode:                   | Genlock  |                                                                                                    |
|                                                                                                    |                                                           |          |                                 |          | ( Output                                                                                                    |
|                                                                                                    | Input Source<br>SD/HD/UHD-SL BNC1<br>SD/HD BNC5<br>UHD-QL |          |                                 |          | Output Standard (With SD/HD Input)<br>720 59p<br>720 50p<br>1080 23p<br>1080 24p<br>1080 24p<br>1080 25p<br>1080 25p |
| source of source of sou                                                                                                    |                                                           | © 28I    | © sqp                           |          | 1080 501<br>1080 591                                                                                                 |
| Definition       Definition       Definition <td>Selected Input Standard</td> <td>1080 501</td> <td></td> <td></td> <td></td>                                                                                                    | Selected Input Standard                                   | 1080 501 |                                 |          |                                                                                                    |
|                                                                                                    | Colorimetry                                               |          |                                 |          | 625 501                                                                                                    |
| • • • • • • • • • • • • • • • • • • •                                                                                                    | Input Colorimetry     O Auto     Input Status             | © BT.709 | © BT.2020                       |          | 525 564<br>720 23p<br>720 24p<br>720 25p<br>720 30p<br>720 30p<br>720 50p<br>720 50p                                 |
|                                                                                                    | SDR-SDR Color Conversion                                  | 1        |                                 |          |                                                                                                    |
| 1       1       0       0       0         1       0       0       0       0       0         1       0       0       0       0       0       0       0       0       0       0       0       0       0       0       0       0       0       0       0       0       0       0       0       0       0       0       0       0       0       0       0       0       0       0       0       0       0       0       0       0       0       0       0       0       0       0       0       0       0       0       0       0       0       0       0       0       0       0       0       0       0       0       0       0       0       0       0       0       0       0       0       0       0       0       0       0       0       0       0       0       0       0       0       0       0       0       0       0       0       0       0       0       0       0       0       0       0       0       0       0       0       0       0       0       0 <td>Gamma</td> <td></td> <td></td> <td></td> <td></td>                                                                                                    | Gamma                                                     |          |                                 |          |                                                                                                    |
| Output Glassmady   Output Status   1100                                                                                                    |                                                           |          |                                 |          |                                                                                                    |
| Brite     Brite     Brite     Brite     Control     Brite     Brite <td>Output Colorimetry</td> <td>© BT.709</td> <td>O BT.2020</td> <td></td> <td></td>                                                                                                    | Output Colorimetry                                        | © BT.709 | O BT.2020                       |          |                                                                                                    |
| 1.79       0.00         0.00       0.00         0.00       0.00         0.00       0.00         0.00       0.00         0.00       0.00         0.00       0.00         0.00       0.00         0.00       0.00         0.00       0.00         0.00       0.00         0.00       0.00         0.00       0.00         0.00       0.00         0.00       0.00         0.00       0.00         0.00       0.00         0.00       0.00         0.00       0.00         0.00       0.00         0.00       0.00         0.00       0.00         0.00       0.00         0.00       0.00         0.00       0.00         0.00       0.00         0.00       0.00         0.00       0.00         0.00       0.00         0.00       0.00         0.00       0.00         0.00       0.00         0.00       0.00         0.00       0.00         0.00                                                                                                    |                                                           |          |                                 |          | Quad Link     O Single Link                                                                                          |
| • Lint     Lapitation   Finance   Finance   Financ                                                                                                    |                                                           |          |                                 |          |                                                                                                    |
| Understand   Understand   Understand <td></td> <td></td> <td></td> <td></td> <td></td>                                                                                                    |                                                           |          |                                 |          |                                                                                                    |
| Director   Table   Table   Tabl                                                                                                    |                                                           |          |                                 |          |                                                                                                    |
| 22 mm   22 mm   23 mm   24 mm   1   1   1   1   1   1   1   1   1   1   1   1   1   1   1   1   1   1   1   1   1   1   1   1   1   1   1   1   1   1   1   1   1   1   1   1   1   1   1   1   1   1   1   1   1   1   1   1   1   1   1   1   1   1   1   1   1   1   1   1   1   1   1   1   1   1   1   1   1   1   1   1   1   1   1   1   1   1   1   1   1   1   1   1   1   1   1   1                                                                                                    |                                                           |          |                                 |          | Off                                                                                                    |
| 74 mv     Tet Pätana   Base   Base  <                                                                                                    |                                                           |          |                                 |          | 721 mV                                                                                                    |
| Image: Series of the series of the series of th                                                                                                    |                                                           |          |                                 |          | 746 mV                                                                                                    |
| Image: Series of the series of the series of th                                                                                                    |                                                           |          |                                 |          |                                                                                                    |
| Fam   Ban     Ban                                                                                                    |                                                           |          |                                 |          | on                                                                                                    |
| SDR HDR<br>Protestur<br>SDR JUT<br>Find Format<br>Solog 3<br>Solog 3<br>Solog                                                                                                    |                                                           |          |                                 |          | Ramp                                                                                                    |
| Polare   Column   Column   Column   Column   Pol   Sto3     Column   Sto3     Column   Sto3     Column   Sto3     Column     Sto3     Sto3     Column     Sto3     Sto3 </td <td></td> <td></td> <td></td> <td></td> <td>Bars</td>                                                                                                    |                                                           |          |                                 |          | Bars                                                                                                    |
| Polare   Column   Column   Column   Column   Pol   Sto3     Column   Sto3     Column   Sto3     Column   Sto3     Column     Sto3     Sto3     Column     Sto3     Sto3 </td <td></td> <td></td> <td></td> <td></td> <td></td>                                                                                                    |                                                           |          |                                 |          |                                                                                                    |
| Image: Construction   PC   S-Log3     Output Format   Image: Construction   Image: Construction                                                                                                    |                                                           |          |                                 |          |                                                                                                    |
| HLG<br>PG<br>B-Leg3<br>Utput Format<br>Utfut<br>Pd<br>B-Leg3<br>B-Leg3<br>Clip<br>Goft<br>Clip<br>Goft<br>Clip<br>Goft<br>Clip<br>Goft<br>Clip<br>Clip<br>Goft<br>Clip<br>Clip<br>Goft<br>Clip<br>Clip<br>Goft<br>Clip<br>Clip<br>Clip<br>Clip<br>Clip<br>Clip<br>Clip<br>Clip                                                                                                    |                                                           |          |                                 |          |                                                                                                    |
| S-Log3     Output Format     Std2   HtD   S-Log3     Clip   Frido   Soft     PO Level   St   St     SDR Enhance     Of Work   Middim   High     High                                                                                                    |                                                           |          |                                 |          | HLG                                                                                                    |
| SDR Enhance   Ind   SDR Enhance   Ind   Ind                                                                                                    |                                                           |          |                                 |          |                                                                                                    |
| SDR Enhance   Ind   SDR Enhance   Ind   Ind                                                                                                    |                                                           |          |                                 |          |                                                                                                    |
| Po<br>Stog3<br>Clip<br>Soft<br>Soft<br>S |                                                           |          |                                 |          | SDR                                                                                                    |
| POLevel POLevel POLevel R R R R R R R R R R R R R R R R R R R                                                                                                    |                                                           |          |                                 |          | PQ                                                                                                    |
| POLevel POLevel POLevel R R R R R R R R R R R R R R R R R R R                                                                                                    |                                                           |          |                                 |          |                                                                                                    |
| PO Level  Po Level  K  K  K  K  K  K  K  K  K  K  K  K  K                                                                                                    |                                                           |          |                                 |          | Hard                                                                                                    |
| 1%       2%       4k       10k       SDR Enhance       Image: Control of the second second s                                                                                                    |                                                           |          |                                 |          |                                                                                                    |
| AK<br>10k<br>SOR Enhance<br>Cor<br>Low<br>Medium<br>High<br>Pre-load List<br>Pre-load List                                                                                                    |                                                           |          |                                 |          | 1k                                                                                                    |
| SDR Enhance<br>Ort<br>Low<br>Medum<br>High<br>Use Imported LUT<br>Pre-load List<br>None                                                                                                    |                                                           |          |                                 |          | 2k<br>4k                                                                                                    |
| Cow<br>Medium<br>High<br>Pre-boad Lut<br>Pre-boad Lut                                                                                                    |                                                           |          |                                 |          | 10k                                                                                                    |
| Low Medium High                                                                                                    |                                                           |          |                                 |          | SDR Enhance                                                                                                    |
| High       Use Imported LUT       Pre-load List                                                                                                    |                                                           |          |                                 |          | Low                                                                                                    |
| Pre-load List                                                                                                    |                                                           |          |                                 |          | Medium<br>High                                                                                                    |
| Pre-load List                                                                                                    |                                                           |          |                                 |          | Use Imported I UT                                                                                                    |
|                                                                                                    |                                                           |          |                                 |          | Pre-load List                                                                                                    |
| Delete LUT                                                                                                    |                                                           |          |                                 |          | None                                                                                                    |
| Delete LUT                                                                                                    |                                                           |          |                                 |          |                                                                                                    |
| Delete LUT                                                                                                    |                                                           |          |                                 |          |                                                                                                    |
|                                                                                                    |                                                           |          |                                 |          | Delete LUT                                                                                                    |

Input/Output Page

The following facilities are available from this page:

| Option                              | Operation                                                                                                    |
|-------------------------------------|----------------------------------------------------------------------------------------------------|
| Input                               | <ul> <li>Allows selection of the input source and UHD interface type.</li> <li>Choose input from: <ul> <li>SD/HD/UHD-SL BNC1</li> <li>SD/HD BNC5</li> <li>UHD-QL</li> <li>SFP 1 (if fitted)</li> </ul> </li> <li>Note: Audio and metadata are processed from Input 1 only.</li> </ul>                                                                                                    |
|                                     | Audio and metadata on Inputs 2 - 4 are ignored.                                                                                                    |
| UHD Interface                       | <ul> <li>Input format setting for Dual/Quad link interface (BNCs 1-4).</li> <li>Choose from:         <ul> <li>Auto (default) - use embedded PID to identify Sample Interleaved format. If ST425-3/5 PID (0x96,0x97,0x98) is not detected, Square Division is enabled.</li> <li>SQD - manually selects Square Division.</li> <li>2SI - manually selects ST425-3/5 format.</li> </ul> </li> </ul> |
| Colorimetry                         | <ul> <li>HD/UHD Input - Displays input colorimetry setting for<br/>HD, 3G and UHD. SD is fixed at BT.601. Colorimetry in use<br/>is reported as shown:.</li> <li>Auto - Sample interleaved: use embedded PID to identify<br/>colorimetry. Square Division: selects BT.709.</li> <li>BT.709</li> <li>BT.2020</li> </ul>                                                                          |
| Input Status                        | Displays the current input colorimetry standard.                                                                                                    |
| SDR-SDR Color Conversion            | Sets the gamma used in the color conversion process. A gamma of 2.0 gives a better color match between 2020 and 709 cameras, while 2.4 gives a better color match between 2020 and 709 displays. See <i>ITU-R BT.2087</i> for more information. Choose from:<br>• 2.0<br>• 2.4                                                                                                    |
| HD/UHD output                       | <ul> <li>Sets the output colorimetry standard for HD, 3G and UHD.</li> <li>Choose from: <ul> <li>Follow Input: Output colorimetry will be the same as the input colorimetry (as detected or forced).</li> <li>BT.709</li> <li>BT.2020</li> </ul> </li> </ul>                                                                                                    |
| Output Status                       | Displays the current output colorimetry standard.                                                                                                    |
| Output standard with SD/HD<br>input | Use this control to set the required output standard when<br>the input is SD, HD or 3Gbps.<br><b>Note:</b> 2160 23p-30p outputs are carried on 4 x 1.5Gbps links<br>in Square Division, or 2 x 3Gbps Level C links (outputs A1 and<br>A2) in Sample Interleaved.<br>2160 50p-60p outputs are carried on 4 x 3Gbps links.                                                                        |
| Output standard with UHD input      | Use this control to set the required output standard when<br>the input is UHD.<br><b>Note</b> : When input and output are both UHD, the output<br>frame rate will follow the input frame rate.                                                                                                    |
| Output standard                     | Displays the output standard currently selected.                                                                                                    |
|                                     |                                                                                                    |

| Option                 | Operation                                                                                                    |
|------------------------|----------------------------------------------------------------------------------------------------|
| UHD interface          | <ul> <li>Selects the output format. Choose from:</li> <li>2SI/12G: Sample-interleaved format. Allows 6G/12G output via the 12G BNC.</li> <li>SQD (quad link): Square division format. Available only via output BNCs 1-4 and SFPs 1-4. When selected, the 12G output is not available as the 12G BNC is a duplicate of link 4.</li> </ul>                                                                                                    |
| 2SI Mode               | <ul> <li>When UHD Interface is set to 2SI, the output available on SFP3/4 and the 12G BNC can be selected as either 12G or Quad-link fibre:</li> <li>12G - 12G BNC and SFP3/4 output UHD in 12G single-link format.</li> <li>Quad SFP - SFP3/4 are set to output 3G quad-link channels 3 &amp; 4 (channels 1 &amp; 2 are output from SFP1/2). The 12G BNC outputs a copy of quad-link channel 4.</li> </ul>                                                                                                    |
| Sample Interleaved PID | <ul> <li>Sets the embedded Payload ID for Sample Interleaved.</li> <li>Choose from:</li> <li>UHD - some quad link monitors may not operate with UHD PID. In these cases, select HD/3G. Note that 12G monitors will require a UHD PID.</li> <li>HD/3G</li> </ul>                                                                                                    |
| UHD ANC embed          | Sets whether ANC (VANC + HANC) data is inserted on all<br>links or just link 1.<br>For non-UHD output standards, ANC is inserted on all output<br>BNCs.                                                                                                    |
| Legalization           | The Legalizer ensures that the output video stays within the<br>legal RGB gamut limit, making it suitable for the broadcast<br>signal chain. To achieve this, the legalizer reduces the gain<br>equally on all channels. Anything in the RGB space above the<br>selected value (e.g. 700mV) is scaled down to that value.<br>Anything in the RGB space below 0mV is clipped to 0mV.<br>This is a good compromise between minimizing hue change<br>and raising apparent brightness.<br>Legalizer choices are:<br>• Off<br>• 700mV<br>• 721mV<br>• 735mV<br>• 746mV |
| Test Pattern           | Choose from:<br>• Off<br>• Black<br>• Ramp<br>• Bars                                                                                                    |

| Option  | Operation                                                                                                    |
|---------|----------------------------------------------------------------------------------------------------|
| SDR/HDR | <ul> <li>Allows SDR/HDR parameters to be set. HDR adjustments are available for some conversions only.</li> <li>Input format - Input gamma is set manually. Select from: <ul> <li>SDR</li> <li>HLG</li> <li>PQ</li> <li>S-log3</li> </ul> </li> <li>Output Format - Select the output format to be used. Select from: <ul> <li>SDR</li> <li>HLG</li> <li>PQ</li> <li>S-log3</li> </ul> </li> <li>Clip - With some HDR conversions, the maximum supported output level is less than the source level. The Clip tool is provided to address this. Select from: <ul> <li>Hard - High brightness levels not supported in the selected output format are progressively attenuated to avoid an abrupt cut-off. Soft clipping is a nonreversible process.</li> </ul> </li> <li>PQ Level - Sets the grading level (L<sub>w</sub>) of the input (PQ &gt; HLG) or output (PQ &gt; PQ). Select from: <ul> <li>1k (1000cd/m<sup>2</sup>)</li> <li>See SMPTE ST 2084:2014 - Dynamic Range Electro-Optical Transfer Function of Mastering Reference Displays for more informatically increases the brightness of SDR content near peak white. Select from: <ul> <li>Off - SDR is converted into HDR format without alteration.</li> <li>Low - High-brightness content is slightly increased in level.</li> </ul> </li> </ul></li></ul> |
|         | High - High-brightness content is significantly raised in level.                                                                                                    |
|         | <ul> <li>Use Imported LUT - Enable if an imported custom look-up table (LUT) is to be used. See below for information on importing a LUT.</li> <li>Pre-load List - Select the LUT to be used from the list. Active only if Use Imported LUT is enabled.</li> <li>Delete LUT - Click to delete the LUT currently selected or the Pre-load List.</li> </ul>                                                                                                    |

#### About Custom LUTs

Custom look-up tables can be used when performing color conversions, rather than the onboard default LUT. These can be imported in the form of .cube files. See <u>https://</u> <u>wwwimages2.adobe.com/content/dam/acom/en/products/speedgrade/cc/pdfs/cube-lut-</u> <u>specification-1.0.pdf</u> for information on the Cube LUT specification.

Up to 32 files can be imported, via the web interface. When imported, these are added to the **Pre-load List** and may be selected for use as needed.

#### **Importing a Custom LUT**

Follow these steps to import a custom LUT:

1 Open a web browser window, type the module's IP address (see page 63) into the address bar, and press RETURN. The browser connects to the module, and a user interface allowing control of the module is displayed:

| • UDC40                                                                 | Input/Output              | Video Processing | Convert Processing | ARC                                                           | Audio Shuffle                                                  | Audio Control                                                     |
|-------------------------------------------------------------------------|---------------------------|------------------|--------------------|---------------------------------------------------------------|----------------------------------------------------------------|-------------------------------------------------------------------|
| ļ                                                                       | Genlock                   | Timecode         | Metadata           | Network                                                       | Setup                                                          | Logging & RollTrack                                               |
| Input/Output                                                            |                           |                  |                    |                                                               |                                                                |                                                                   |
| Input<br>Input Source: SD/H<br>UHD Interface: A<br>Selected Input State | Auto 02SI 0SQD            |                  |                    |                                                               | rd (With SD/HD Input):<br>rd (With UHD Input):<br>rd: 1080 50i |                                                                   |
| HD / UHD Input<br>Input Colorimetry<br>Input Status: BT.                | <b>y:</b> • Auto • BT.709 | • BT.2020        |                    | UHD Interface<br>UHD-QL to UH<br>Sample Interfe<br>UHD ANC Em | ID Output Format: • 0<br>eaved PID: • 0                        | 2SI SQD<br>Quad Link Single Link<br>JHD HD/3G<br>Link 1 All Links |
| SDR-SDR Color C<br>Gamma: • 2.4                                         | onversion                 |                  |                    | Legalization:<br>Test Patterns:                               |                                                                |                                                                   |
| HD / UHD Output-<br>Output Colorime<br>Output Status: B                 | try: 🖲 Follow Input       | BT.709 OBT.2020  |                    | Bypass LUT:                                                   | SDR V                                                          |                                                                   |
|                                                                         |                           |                  |                    | Output Format:<br>Clip:<br>PQ Level:<br>SDR Enhance:          | SDR T<br>Hard T<br>1k T                                        |                                                                   |
|                                                                         |                           |                  |                    | Use Imported L                                                | UT: 🛄<br>ne: Choose File No fil                                | le chosen                                                         |
|                                                                         |                           |                  |                    | Import                                                        | Status: -                                                      |                                                                   |
|                                                                         |                           |                  |                    | Pre-load List:<br>Delete LU                                   | None                                                           | <b>•</b>                                                          |

Browser Control Interface

The buttons at the top of the screen correspond to the RollCall control pages, and offer the same functionality. The UI is intuitive and easy to use.

- 2 In the **SDR/HDR** section, click **Choose File**; a Windows Browse dialog is displayed. Select the file to be uploaded, and click **Open**; the Browse dialog is closed, and the filename is displayed next to **Choose File**.
- 3 Click Import; the file is imported, and added to the Pre-load List. The Status is updated to Done.

Repeat for each LUT file to be imported.

#### **Video Processing**

The Video Processing page provides controls allowing various types of signal processing to be applied to the signal being converted.

| Video Processing              | A Input Status               |
|-------------------------------|------------------------------|
| Convert Processing            | Selected Input: 1080 50i     |
| ARC<br>Audio Shuffle          | Genlock Mode: Genlock        |
| Audio Snulle<br>Audio Control |                              |
|                               | <b>v</b>                     |
| Proc Amp                      | UHD Up Convert               |
| Enable                        | Preset                       |
| - Contract                    |                              |
| Contrast                      | Filter                       |
| • P                           | Vertical                     |
| 0.0dB                         | Narrow                       |
| Octoretice                    | Normal                       |
| Saturation                    | Boost 1                      |
| • P                           | Boost 2<br>Boost 3           |
| 0.0dB                         | Buost 3                      |
| Black Level                   |                              |
|                               |                              |
| • P                           | Horizontal                   |
| 0.0mV                         | Narrow 2                     |
| - V Commo                     | Narrow 1<br>Normal           |
| Y Gamma                       |                              |
| • P                           |                              |
| 1.0                           |                              |
|                               | Horizontal Enhance           |
| Color Correct                 | Enhance                      |
| Enable                        | Off                          |
|                               | 1                            |
| Red Lift                      |                              |
| • P                           | 3 4                          |
| 0.0mV                         | 5                            |
| Ded Orie                      | 6                            |
| Red Gain                      |                              |
| • P                           |                              |
| 0.0dB                         |                              |
| Orner Life                    | Frequency Band               |
| Green Lift                    | Mid<br>High                  |
| P                             |                              |
| 0.0mV                         |                              |
| r Green Gain                  |                              |
|                               | Noise Reduce                 |
|                               | Off<br>1                     |
| 0.0dB                         | 2                            |
| r Blue Lift                   |                              |
|                               |                              |
|                               | Edge Enhance                 |
| 0.0mV                         | 🕼 Clean Edge                 |
| - Blue Gain                   |                              |
| P                             | Horizontal Transient Enhance |
| 0.0dB                         | Off 1                        |
| 0.000                         | 2                            |
|                               | 3                            |
|                               |                              |
|                               |                              |
|                               | Vertical Transient Enhance   |
|                               | Off                          |
|                               | 1                            |
|                               | 2                            |
|                               | 3                            |
|                               |                              |
|                               |                              |
|                               |                              |

Video Processing Page (1)

| LIUD David Convert                                                                                                    |
|----------------------------------------------------------------------------------------------------|
| UHD Down Convert                                                                                                    |
| Preset                                                                                                    |
|                                                                                                    |
| Filter                                                                                                    |
| Vertical                                                                                                    |
| Narrow 3                                                                                                    |
| Narrow 2<br>Narrow 1                                                                                                    |
| Normal                                                                                                    |
| Wide 1                                                                                                    |
| Wide 2                                                                                                    |
|                                                                                                    |
|                                                                                                    |
| 1 Instance and                                                                                                    |
| Horizontal                                                                                                    |
| Narrow 2<br>Narrow 1                                                                                                    |
| Normal                                                                                                    |
| Wide 1                                                                                                    |
| Wide 2                                                                                                    |
|                                                                                                    |
|                                                                                                    |
|                                                                                                    |
| Horizontal Enhance                                                                                                    |
| Enhance                                                                                                    |
| Off                                                                                                    |
| 1                                                                                                    |
| 2                                                                                                    |
| 3 4                                                                                                    |
| 4 5                                                                                                    |
| 6                                                                                                    |
|                                                                                                    |
|                                                                                                    |
|                                                                                                    |
| Frequency Band                                                                                                    |
| Mid                                                                                                    |
| High                                                                                                    |
|                                                                                                    |
|                                                                                                    |
|                                                                                                    |
|                                                                                                    |
| SD/HD Convert                                                                                                    |
| SD/HD Convert<br>Preset                                                                                                    |
|                                                                                                    |
|                                                                                                    |
| Preset                                                                                                    |
| Preset                                                                                                    |
| Filter<br>Vertical<br>Narrow 2<br>Narrow 1                                                                                                    |
| Filter<br>Vertical<br>Narrow 2<br>Narrow 1<br>Normal                                                                                                    |
| Filter<br>Filter<br>Vertical<br>Narrow 2<br>Narrow 1<br>Normal<br>Wide                                                                                                    |
| Filter<br>Vertical<br>Narrow 2<br>Narrow 1<br>Normal                                                                                                    |
| Filter Filter Vertical Narrow 2 Narrow 1 Normal Wide Boost 1                                                                                                    |
| Filter<br>Filter<br>Vertical<br>Narrow 2<br>Narrow 1<br>Normal<br>Wirde<br>Boost 1<br>Boost 2                                                                                                    |
| Filter Filter Vertical Narrow 2 Narrow 1 Normal Wide Boost 1 Boost 2                                                                                                    |
| Filter<br>Filter<br>Vertical<br>Narrow 2<br>Narrow 1<br>Normal<br>Wirde<br>Boost 1<br>Boost 2                                                                                                    |
| Preset         Filter         Vertical         Narrow 2         Narrow 1         Normal         Wide         Boost 1         Boost 2         Horizontal         Narrow 2                                                                                                    |
| Preset Filter Vertical Narrow 2 Narrow 1 Vormal Wide Boost 1 Boost 2 Horizontal Narrow 2 Narrow 1                                                                                                    |
| Preset         Filter         Vertical         Narrow 2         Narrow 1         Voride         Boost 1         Boost 2         Horizontal         Narrow 2         Narrow 1         Normal                                                                                                    |
| Preset         Filter         Vertical         Narrow 1         Normal         Wide         Boost 1         Boost 2         Horizontal         Narrow 2         Narrow 1         Vide         Wide         Word 1                                                                                                    |
| Preset         Filter         Vertical         Narrow 2         Narrow 1         Voride         Boost 1         Boost 2         Horizontal         Narrow 2         Narrow 1         Normal                                                                                                    |
| Preset         Filter         Vertical         Narrow 1         Normal         Wide         Boost 1         Boost 2         Horizontal         Narrow 2         Narrow 1         Vide         Wide         Word 1                                                                                                    |
| Preset         Filter         Vertical         Narrow 1         Normal         Wide         Boost 1         Boost 2         Horizontal         Narrow 2         Narrow 1         Vide         Wide         Word 1                                                                                                    |
| Preset         Filter         Vertical         Narrow 2         Narrow 1         Vortice         Boost 1         Boost 2         Horizontal         Narrow 1         Narrow 1         Narrow 1         Narrow 1         Narrow 1         Wide 1         Wide 2                                                                                                    |
| Preset         Filter         Vertical         Narrow 2         Narrow 1         Vortial         Boost 1         Boost 2         Horizontal         Narrow 1         Narrow 1         Normal         Wide 1         Wide 1         Wide 2                                                                                                    |
| Preset         Filter         Vertical         Narrow 2         Narrow 1         Vortide         Boost 1         Boost 2         Horizontal         Narrow 1         Narrow 1         Normal         Wide 1         Wide 1         Wide 2                                                                                                    |
| Preset         Filter         Vertical         Narrow 2         Narrow 1         Wride         Boost 1         Boost 2         Horizontal         Narrow 1         Normal         Wide 1         Wide 1         Wide 2                                                                                                    |
| Preset         Filter         Vertical         Narrow 2         Narrow 1         Voide         Boost 2         Horizontal         Narrow 2         Narrow 1         Voide 1         Wide 1         Wide 2         Horizontal Enhance         Enhance         Off         1                                                                                                    |
| Preset         Filter         Vertical         Narrow 2         Narrow 1         Wride         Boost 1         Boost 2         Horizontal         Narrow 1         Normal         Wide 1         Wide 1         Wide 2                                                                                                    |
| Preset         Filter         Vertical         Narrow 1         Vomal         Wide         Boost 1         Boost 2         Horizontal         Narrow 1         Vorta         Wide 2         Vide 2         Enhance         Off         1         2         3         4                                                                                                    |
| Preset         Filter         Vertical         Narrow 1         Vomal         Wide         Boost 1         Boost 2         Horizontal         Narrow 1         Narrow 1         Normal         Wide 1         Wide 1         Wide 1         Wide 1         Wide 1         Vide 1         Vide 2         3         4         5 |
| Preset         Filter         Vertical         Narrow 1         Vomal         Wide         Boost 1         Boost 2         Horizontal         Narrow 1         Vorta         Wide 2         Vide 2         Enhance         Off         1         2         3         4                                                                                                    |
| Preset         Filter         Vertical         Narrow 1         Vomal         Wide         Boost 1         Boost 2         Horizontal         Narrow 1         Narrow 1         Normal         Wide 1         Wide 1         Wide 1         Wide 1         Wide 1         Vide 1         Vide 2         3         4         5 |
| Preset         Filter         Vertical         Narrow 1         Vomal         Wide         Boost 1         Boost 2         Horizontal         Narrow 1         Narrow 1         Normal         Wide 1         Wide 1         Wide 1         Wide 2         Enhance         Off         1         2         3         4         5                                                                                                    |
| Preset         Filter         Vertical         Narrow 2         Narrow 1         Voide         Boost 2         Horizontal         Narrow 2         Narrow 1         Voimal         Wide 1         Wide 2         Horizontal Enhance         Enhance         Orf         1         2         3         4         5         6                                                                                                    |
| Preset         Filter         Vertical         Narrow 2         Narrow 1         Votile         Boost 2         Horizontal         Narrow 2         Narrow 1         Normal         Wide 1         Wide 2         Horizontal Enhance         Enhance         Orf         1         2         3         4         5         6         Frequency Band                                                                                                    |
| Preset         Filter         Vertical         Narrow 2         Narrow 1         Vortide         Boost 1         Boost 2         Horizontal         Narrow 4         Narrow 1         Normal         Wide 1         Wide 1         Wide 1         Wide 2         Horizontal Enhance         Enhance         Off         1         2         3         4         5         6         Frequency Band         Mid                                                                                                    |
| Preset         Filter         Vertical         Narrow 2         Narrow 1         Votile         Boost 2         Horizontal         Narrow 2         Narrow 1         Normal         Wide 1         Wide 2         Horizontal Enhance         Enhance         Orf         1         2         3         4         5         6         Frequency Band                                                                                                    |
| Preset         Filter         Vertical         Narrow 2         Narrow 1         Vortide         Boost 1         Boost 2         Horizontal         Narrow 4         Narrow 1         Normal         Wide 1         Wide 1         Wide 1         Wide 2         Horizontal Enhance         Enhance         Off         1         2         3         4         5         6         Frequency Band         Mid                                                                                                    |

Video Processing Page (2)

The following facilities are available from this page:

#### Process Amplifier (Proc Amp)

Allows video inconsistencies to be corrected.

| Menu Option | Operation                                                                      |
|-------------|--------------------------------------------------------------------------------|
| Enable      | Select checkbox to activate <b>Proc Amp</b> functions.                         |
| Contrast    | Adjusts the contrast from -6dB to +6dB in 0.2dB steps.<br>Default is 0dB.      |
| Saturation  | Adjusts the color saturation from -6dB to +6dB in 0.2dB steps. Default is 0dB. |
| Black level | Adjusts the black level from -100mV to +100mV in 0.8mV steps. Default is 0mV.  |
| Y gamma     | Adjusts the luma gamma from 0.4 to 1.7 in 0.1 steps. Preset is 1.0.            |

#### **Color Correct**

| Menu Option | Operation                                                                                     |
|-------------|-----------------------------------------------------------------------------------------------|
| Enable      | Select checkbox to activate <b>Color correct</b> functions.                                   |
| Red lift    | Red channel offset can be adjusted from -200mV to +200mV in steps of 0.8mV. Default is 0mV.   |
| Red gain    | Red gain can be adjusted from -6dB to +6dB in steps of 0.2dB. Default is 0dB.                 |
| Green lift  | Green channel offset can be adjusted from -200mV to +200mV in steps of 0.8mV. Default is 0mV. |
| Green gain  | Green gain can be adjusted from -6dB to +6dB in steps of 0.2dB. Default is 0dB.               |
| Blue lift   | Blue channel offset can be adjusted from -200mV to +200mV in steps of 0.8mV. Default is 0mV.  |
| Blue gain   | Blue gain can be adjusted from -6dB to +6dB in steps of 0.2dB. Default is 0dB.                |

#### UHD Up Convert

| Menu Option               | Operation                                                                                                    |
|---------------------------|----------------------------------------------------------------------------------------------------|
| Preset                    | Click to set all enhancers to default preset values.                                                                                                    |
| Vertical filter           | <ul> <li>Select as required:</li> <li>Narrow: Reduces vertical bandwidth of the HD source prior to up-conversion. May be useful when HD source contains excessive enhancement (ringing), which may be unacceptable in UHD.</li> <li>Normal (default): Passes all source vertical frequencies without attenuation or boost.</li> <li>Boost 1: Applies a small amount of boost within the HD frequency band. This can increase the visual sharpness of the up-converted image.</li> <li>Boost 2: Applies a larger amount of boost beginning at a lower frequency.</li> <li>Boost 3: Maximum boost. Transient overshoot will be visible.</li> </ul> |
| Horizontal filter         | <ul> <li>Select as required:</li> <li>Narrow 2: Reduces horizontal bandwidth of HD source prior to up-conversion. May be useful when HD source contains excessive enhancement (ringing), which may be unacceptable in UHD.</li> <li>Narrow 1: Applies a small reduction in horizontal bandwidth of HD source prior to up-conversion. May be useful when HD source contains some enhancement, which may be unacceptable in UHD.</li> <li>Normal (default): Passes all source horizontal frequencies without attenuation.</li> </ul>                                                                                                    |
| Horizontal enhance filter | Applies horizontal frequency boost to make the image<br>visually sharper. Adaptive processing prevents an increase in<br>noise level and excessive boost on textures. Select a level as<br>required.<br>• Off (default)<br>• 1<br>• 2<br>• 3<br>• 4<br>• 5<br>• 6                                                                                                    |
| Frequency band            | <ul> <li>Selects the frequency band to which the Horizontal enhance filter is applied. Select as required:</li> <li>Mid (default)</li> <li>High</li> </ul>                                                                                                    |

Note: These settings apply only when converting from SD/HD to UHD.

| Menu Option  | Operation                                                                                                    |
|--------------|----------------------------------------------------------------------------------------------------|
| Noise reduce | <ul> <li>Multi-band noise reduction reduces noise visibility in up-<br/>converted images, without introducing visual artifacts.</li> <li>Select a level as required.</li> <li>Note this process will not reduce noise that is already visible<br/>in the HD source.</li> <li>Off (default)</li> <li>1</li> <li>2</li> </ul>                                                                                                    |
| Edge enhance | <ul> <li>Clean edge - Enable the checkbox to activate adaptive processing designed to remove 'ringing', often evident in up-conversion processing.</li> <li>Horizontal transient enhance - Sharp vertical edge detail in the HD source, such as captions and graphics, is identified, and the gradient of these transients is increased to occupy the full UHD bandwidth. Adaptive processing ensures that textures are preserved. Select a level as required.</li> <li>Off <ul> <li>1</li> <li>2</li> <li>3</li> </ul> </li> <li>Vertical transient enhance - Sharp horizontal edge detail in the HD source, such as captions and graphics, is identified, and the gradient of these transients is increased to occupy the full UHD bandwidth. Adaptive processing ensures that textures are preserved. Select a level as required.</li> <li>Off <ul> <li>1</li> <li>2</li> <li>3</li> </ul> </li> <li>Vertical transient enhance - Sharp horizontal edge detail in the HD source, such as captions and graphics, is identified, and the gradient of these transients is increased to occupy the full UHD bandwidth. Some degradation of fine textures may be evident when using higher settings. Select a level as required.</li> <li>Off <ul> <li>1</li> <li>2</li> <li>3</li> </ul> </li> </ul> |

#### **UHD Down Convert**

Note: These settings apply only when converting from SD/HD to UHD.

| Menu Option     | Operation                                                                                                    |
|-----------------|----------------------------------------------------------------------------------------------------|
| Preset          | Click to set all enhancers to default preset values.                                                                                                    |
| Vertical filter | <ul> <li>Select as required:</li> <li>Narrow 3: Reduces vertical bandwidth of the down-conversion process. May be useful when the UHD source contains high levels of mid-frequency content.</li> <li>Narrow 2: As above, but with less bandwidth reduction.</li> <li>Narrow 1: As above, but with minimal bandwidth reduction.</li> <li>Normal (default): Optimized bandwidth setting. Passes all vertical frequencies compatible with the HD output.</li> <li>Wide 1: Allows some alias frequencies to pass, which may give an apparent increase in picture sharpness.</li> <li>Wide 2: Allows a wider band of alias frequencies to pass.</li> </ul> |

| Menu Option        | Operation                                                                                                    |
|--------------------|----------------------------------------------------------------------------------------------------|
| Horizontal filter  | <ul> <li>Select as required:</li> <li>Narrow 2: Reduces horizontal bandwidth of the down-conversion process. May be useful when the UHD source contains high levels of mid-frequency content.</li> <li>Narrow 1: As above, but with less bandwidth reduction.</li> <li>Normal (default): Optimized bandwidth setting. Passes all horizontal frequencies compatible with the HD output.</li> <li>Wide 1: Allows some alias frequencies to pass, which may give an apparent increase in picture sharpness.</li> <li>Wide 2: Allows a wider band of alias frequencies to pass.</li> </ul> |
| Horizontal enhance | Applies horizontal frequency boost to make image visually<br>sharper. Adaptive processing prevents an increase in noise<br>level and excessive boost on textures.<br>Select a level as required.<br>• Off (default)<br>• 1<br>• 2<br>• 3<br>• 4<br>• 5<br>• 6                                                                                                    |
| Frequency band     | <ul> <li>Boost can be set to operate on either the highest or mid frequencies. Select a level as required.</li> <li>Mid (default)</li> <li>High</li> </ul>                                                                                                    |

## SD/HD Convert

Note: These settings apply only when converting between SD and HD.

| Menu Option     | Operation                                                                                                    |
|-----------------|----------------------------------------------------------------------------------------------------|
| Preset          | Click to set all enhancers to default preset values.                                                                                                    |
| Vertical filter | <ul> <li>Select as required:</li> <li>Narrow 2: Reduces the vertical bandwidth of the conversion process.</li> <li>Narrow 1: As above but with less bandwidth reduction.</li> <li>Normal (default): Optimized bandwidth setting. Passes all vertical frequencies.</li> <li>Wide: For some down conversion modes, Wide allows extended bandwidth to pass. This may give an apparent increase in picture sharpness. In up conversion modes, this setting is the same as Normal.</li> <li>Boost 1: Boosts high frequencies with SD-HD or HD-HD conversions. For HD-SD, the bandwidth is increased further to allow more alias frequencies to pass.</li> <li>Boost 2: As Boost 1, but giving greater boost or more</li> </ul> |
|                 | alias.                                                                                                    |

| Menu Option        | Operation                                                                                                    |
|--------------------|----------------------------------------------------------------------------------------------------|
| Horizontal filter  | <ul> <li>Select as required:</li> <li>Narrow 2: Reduces the horizontal bandwidth of the conversion process. May be useful when down converting HD material containing high levels of mid-frequency content which results in interline flicker in the SD output.</li> <li>Narrow 1: As above but with less bandwidth reduction</li> <li>Normal: Optimized bandwidth setting. Passes all horizontal frequencies compatible with the output format.</li> <li>Wide 1: For HD to SD conversion, allows some alias frequencies to pass which may give an apparent increase in picture sharpness. Will have limited effect in HD to HD conversion.</li> <li>Wide 2: Allows more alias frequencies to pass with HD to SD.</li> </ul> |
| Horizontal enhance | Applies horizontal frequency boost to make image visually<br>sharper. Adaptive processing prevents an increase in noise<br>level and excessive boost on textures.<br>Select a level as required.<br>• Off (default)<br>• 1<br>• 2<br>• 3<br>• 4<br>• 5<br>• 6                                                                                                    |
| Frequency band     | <ul> <li>Boost can be set to operate on either the highest or mid frequencies. Select a level as required.</li> <li>Mid (default)</li> <li>High</li> </ul>                                                                                                    |

#### **Convert Processing**

The Convert Processing page provides a set of solutions to enable optimized conversion of film-originated content. Film-originated content may be transported by standards supporting the original film frame rate, such as 1080 23.98p. Film-originated content may also be packed into interlaced standards using a rule-based method to map source frames to interlaced fields. In this case, the interlaced standard's content is described as having a *film cadence*.

In order to perform high quality conversion of film-originated content, the cadence must be identified and used to adapt the interpolation process. **Film mode** (see Interlaced Inputs, on page 40) also permits the synthesis of film cadence in the output.

| Convert Processing                      | <b>A</b> | Input Status    |         |
|-----------------------------------------|----------|-----------------|---------|
| ARC                                     |          | Selected Input: | Loss    |
| Audio Shuffle                           | ≡        | Genlock Mode:   | Genlock |
| Audio Control                           |          | Geniock mode.   | Geniock |
| Genlock                                 | Ŧ        |                 |         |
|                                         |          |                 |         |
| Interlaced Inputs                       |          |                 |         |
| 🗹 Clean Cut                             |          |                 |         |
| 🗍 Film Mode                             |          |                 |         |
| Film Mode                               |          |                 |         |
|                                         |          |                 |         |
| Input Cadence (23 24p/PsF outputs only) |          | 1               |         |
| Film Cadence                            |          |                 |         |
|                                         |          |                 |         |
| 2:3 Source                              |          |                 |         |
| Automatic                               |          |                 |         |
| Input Timecode                          |          |                 |         |
|                                         |          |                 |         |
|                                         |          |                 |         |
| 2:3 Start Hour                          |          |                 |         |
| • P                                     |          |                 |         |
| 1                                       |          |                 |         |
|                                         |          |                 |         |
|                                         |          |                 |         |
| Insert Cadence (23~30p/PsF inputs only) |          | 1               |         |
| Film Cadence                            |          |                 |         |
| 2:3 Source                              |          |                 |         |
|                                         | _        |                 |         |
| Free Run                                |          |                 |         |
| Output Timecode                         |          |                 |         |
|                                         |          |                 |         |
| □ 2:3 Start Hour                        | _        |                 |         |
|                                         |          |                 |         |
| • <b>•</b> P                            |          |                 |         |
| 1                                       |          |                 |         |
|                                         |          |                 |         |

**Convert Processing Page** 

The following facilities are available from this page:

## **Interlaced Inputs**

| Menu Option | Operation                                                                                                    |
|-------------|----------------------------------------------------------------------------------------------------|
| Clean cut   | Clean cut processing detects scene changes and prevents<br>interpolation across the cut. Permitted only if <b>Film cadence</b><br>is not enabled (see section ).<br>Default = <b>Off</b> .                                                                                                    |
| Film mode   | Use <b>Film mode</b> if input is interlaced (1080i or 525 or 625)<br>and contains film-originated content. This adjusts the<br>conversion aperture to give maximum vertical bandwidth.<br>Default = <b>Off</b> .<br><b>Note</b> : This mode is relevant only for film-originated content<br>where the cadence is carried in an interlaced format. Where<br>film-originated content is carried in a progressive format,<br><b>Film mode</b> should not be used. |

Input cadence (23 24p/PsF outputs only)

The Input Cadence controls allow the user to define any cadence associated with the input video.

| Menu Option  | Operation                                                                                                    |
|--------------|----------------------------------------------------------------------------------------------------|
| Film Cadence | If the input content is film-originated with a 2:3 cadence, or<br>simulates film-originated content, the <b>Film cadence</b> check<br>box should be enabled. Otherwise, it should be disabled.<br><b>Note</b> : This feature is not available when converting UHD 59p<br>to UHD 23p, or UHD 60p to UHD 24p.<br>Default = <b>Disabled</b> .<br><b>Example 1</b> :<br>Input UHD 59p (with embedded 3:2 cadence), Output 1080<br>23p.<br>Input frame sequence: A, A, B, B, B, C, C, D, D, D<br>When cadence is <b>On</b> the output frame sequence will be: A, B,<br>C, D<br>When cadence is <b>Off</b> the output will be a linear frame rate<br>conversion. |
| 2:3 Source   | When set to <b>Automatic</b> (default), the input cadence will be<br>determined by the cadence detection circuit. This feature is<br>useful when the source material contains mixed cadences.<br>When set to <b>Input timecode</b> , the user defines the<br>relationship between timecode and the 2:3 sequence. This<br>feature is useful when the source material contains known<br>continuous 2:3. This setting removes any uncertainty that<br>may be associated by use of the sequence detector<br>(automatic mode).                                                                                                    |

| 2:3 Start hour | This control allows the user to define the position of<br>timecode when the 2:3 sequence begins. The assumption is<br>made that the start of the 2:3 sequence is aligned with the<br>start of program, and under normal working practices, that                                                                                       |
|----------------|----------------------------------------------------------------------------------------------------|
|                | the start of program is coincident with an integer hour value.<br>This control is active only when <b>2:3 Source</b> is set to <b>Input</b><br><b>timecode</b> and Drop-Frame Timecode is present. For non-<br>Drop Frame Timecode sources this control has no effect.<br>Control is available from 1 hour to 23 hours, in steps of 1 |
|                | hour.<br>The default is 1 hour.                                                                                                    |

Insert cadence (23~30p/PsF inputs only

Allows the insertion of film cadence on the output. Output frame rate must be 50, 59 or 60Hz. For all other output frame rates, cadence processing is automatically disabled.

#### Example 1:

Input 1080 23p, Output UHD 59p.

Input frame sequence: A, B, C, D ...

When the **Film cadence** check box is enabled, the output frame sequence will be A, A, B, B, B, C, C, D, D, D ...

When the **Film cadence** check box is disabled, the output will be a linear frame rate conversion.

#### Example 2:

Input 720 25p, Output UHD 50p

Input frame sequence: A, B, C, D ...

When the **Film cadence** check box is enabled, the output frame sequence will be: A, A, B, B, C, C, D, D ...

When the **Film cadence** check box is disabled, the output will be a linear frame rate conversion.

#### Default = Disabled

| Menu Option    | Operation                                                                                                    |
|----------------|----------------------------------------------------------------------------------------------------|
| 2:3 Source     | If the output is 59Hz (60Hz) and a 2:3 cadence style is<br>selected, this control allows the sequence to be locked to<br>output timecode.<br>When set to <b>Free run</b> (default) the output 2:3 cadence<br>starting point is not defined. The output will have<br>continuous 2:3, but may vary from conversion to conversion.<br>When set to <b>Output timecode</b> , the user defines the point<br>where the 2:3 sequence starts relative to timecode.                                                                |
| 2:3 Start hour | This control allows the user to define the starting position of<br>the <b>2:3</b> sequence with respect to timecode. It is active only<br>when <b>2:3</b> is set to <b>Output timecode</b> and the Timecode<br>generator is set to <b>Drop-Frame</b> , or, when following input<br>timecode, the source has <b>Drop-Frame Timecode</b> present.<br>When operating with non-Drop Frame Timecode this control<br>has no effect.<br>Control is available from 1 hour to 23 hours, in steps of 1<br>hour. Default is 1 hour. |

### ARC

The ARC (Aspect Ratio Control) page allows the user to specify the aspect ratio of a picture from a range of options, or to adjust the size and position of the picture manually.

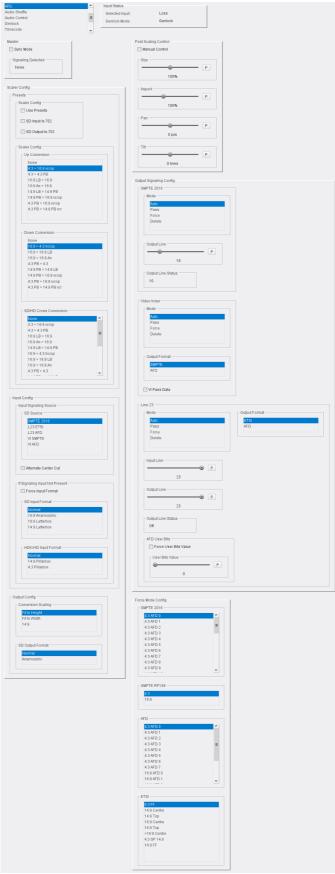

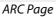

The following facilities are available from this page:

Master

| Menu Option        | Operation                                                                                                    |
|--------------------|----------------------------------------------------------------------------------------------------|
| Sync Mode          | <ul> <li>When Sync mode is enabled, processing latency is reduced if there is no ARC (same format input to output, i.e. the module is operating as a synchronizer). This gives the lowest latency.</li> <li>Options are: <ul> <li>Disabled (default): normal operation. The ARC controls will function.</li> <li>Enabled: If scaler features are inactive (no aspect ratio conversion) and Sync mode enabled, the scaler is bypassed, so reducing the processing latency. It is possible to bypass the scaler only when up-converting 1080p to UHD, down-converting UHD to 1080p or synchronizing (same standard/UHD format in and out). In all other modes the scaler is active and this control will have no effect on latency.</li> <li>Vertical filter controls are disabled when Sync mode is active.</li> </ul> </li> </ul> |
| Signaling detected | Displays the currently detected signaling.                                                                                                    |

## Scaler Config

The **Scaler** offers preset controls for management of the aspect ratio. The following controls are available:

| Menu Option   | Operation                             |                                                  |  |
|---------------|---------------------------------------|--------------------------------------------------|--|
| Presets       | 702 sample line                       |                                                  |  |
| Up conversion | Sets the SD to UH<br>Available up-con | ID aspect ratio conversion.<br>vert presets are: |  |
|               | From (SD)                             | To (UHD)                                         |  |
|               | 4:3                                   | 16:9 vcrop (default)                             |  |
|               | 4:3                                   | 4:3 PB                                           |  |
|               | 16:9 LB                               | 16:9                                             |  |
|               | 16:9 An                               | 16:9                                             |  |
|               | 14:9 LB                               | 14:9 PB                                          |  |
|               | 14:9 PB                               | 16:9 vcrop                                       |  |
|               | 4:3 PB                                | 16:9 vcrop                                       |  |
|               | 4:3 PB                                | 14:9 PB vcrop                                    |  |

| lenu Option         | Operation                                                                                                    |                                                                                                    |
|---------------------|----------------------------------------------------------------------------------------------------|----------------------------------------------------------------------------------------------------|
| own conversion      | Sets the UHD to SI<br>Available down co                                                                                                    | D aspect ratio conversion.<br>onvert presets are:                                                                                                    |
|                     | From (UHD)                                                                                                    | To (SD)                                                                                                    |
|                     | 16:9                                                                                                    | 4:3 hcrop (default)                                                                                                    |
|                     | 16:9                                                                                                    | 16:9 LB                                                                                                    |
|                     | 16:9                                                                                                    | 16:9 An                                                                                                    |
|                     | 4:3 PB                                                                                                    | 4:3                                                                                                    |
|                     | 14:9 PB                                                                                                    | 14:9 LB                                                                                                    |
|                     | 14:9 PB                                                                                                    | 16:9 vcrop                                                                                                    |
|                     | 4:3 PB                                                                                                    | 16:9 vcrop                                                                                                    |
|                     | 4:3 PB                                                                                                    | 14:9 PB vcrop                                                                                                    |
| HD Cross conversion |                                                                                                    | Pillarbox, Vcrop = Vertical Crop,<br>aspect ratio conversion.<br>nvert presets are:                                                                                                    |
|                     | From (SD)                                                                                                    | To (HD)                                                                                                    |
|                     | 4:3                                                                                                    | 16:9 vcrop                                                                                                    |
|                     | 4:3                                                                                                    | 4:3 PB                                                                                                    |
|                     | 16:9 LB                                                                                                    | 16:9                                                                                                    |
|                     | 160.4                                                                                                    | 16:9                                                                                                    |
|                     | 16:9 An                                                                                                    | 10.9                                                                                                    |
|                     | 16:9 An<br>14:9 LB                                                                                                    | 14:9 PB                                                                                                    |
|                     |                                                                                                    |                                                                                                    |
|                     | 14:9 LB                                                                                                    | 14:9 PB                                                                                                    |
|                     | 14:9 LB<br>16:9                                                                                                    | 14:9 PB<br>4:3 hcrop                                                                                                    |
|                     | 14:9 LB<br>16:9<br>16:9                                                                                                    | 14:9 PB<br>4:3 hcrop<br>16:9 LB                                                                                                    |
|                     | 14:9 LB<br>16:9<br>16:9<br>16:9                                                                                                    | 14:9 PB<br>4:3 hcrop<br>16:9 LB<br>16:9 An                                                                                                    |
|                     | 14:9 LB<br>16:9<br>16:9<br>16:9<br>4:3 PB                                                                                                    | 14:9 PB<br>4:3 hcrop<br>16:9 LB<br>16:9 An<br>4:3                                                                                                    |
|                     | 14:9 LB<br>16:9<br>16:9<br>16:9<br>4:3 PB<br>14:9 PB                                                                                                    | 14:9 PB<br>4:3 hcrop<br>16:9 LB<br>16:9 An<br>4:3<br>14:9 LB                                                                                                    |
|                     | 14:9 LB         16:9         16:9         4:3 PB         14:9 PB         16:9 LB                                                                                                    | 14:9 PB<br>4:3 hcrop<br>16:9 LB<br>16:9 An<br>4:3<br>14:9 LB<br>4:3 hcrop                                                                                                    |
|                     | 14:9 LB         16:9         16:9         4:3 PB         14:9 PB         16:9 LB         16:9 LB                                                                                                    | 14:9 PB<br>4:3 hcrop<br>16:9 LB<br>16:9 An<br>4:3<br>14:9 LB<br>4:3 hcrop<br>16:9 An                                                                                                    |
|                     | 14:9 LB         16:9         16:9         16:9         16:9         16:9         16:9 LB         16:9 LB         16:9 LB                                                                                                    | 14:9 PB<br>4:3 hcrop<br>16:9 LB<br>16:9 An<br>4:3<br>14:9 LB<br>4:3 hcrop<br>16:9 An<br>14:9 LB                                                                                                    |
|                     | 14:9 LB         16:9         16:9         4:3 PB         14:9 PB         16:9 LB         16:9 LB         16:9 LB         16:9 LB         16:9 LB         16:9 LB         16:9 LB         16:9 LB                                                                            | 14:9 PB<br>4:3 hcrop<br>16:9 LB<br>16:9 An<br>4:3<br>14:9 LB<br>4:3 hcrop<br>16:9 An<br>14:9 LB<br>4:3 hcrop                                                                                                    |
|                     | 14:9 LB         16:9         16:9         16:9         16:9         16:9 LB         16:9 LB         16:9 LB         16:9 LB         16:9 LB         16:9 LB         16:9 LB         16:9 LB         16:9 LB         16:9 LB         16:9 LB         16:9 An         16:9 An | 14:9 PB         4:3 hcrop         16:9 LB         16:9 An         4:3         14:9 LB         4:3 hcrop         16:9 An         16:9 LB         4:3 hcrop         16:9 LB         16:9 LB                                                                                                    |
|                     | 14:9 LB         16:9         16:9         16:9         16:9         16:9         16:9 LB         16:9 LB         16:9 LB         16:9 LB         16:9 LB         16:9 LB         16:9 LB         16:9 An         16:9 An         16:9 An                                    | 14:9 PB         4:3 hcrop         16:9 LB         16:9 An         4:3         14:9 LB         4:3 hcrop         16:9 An         14:9 LB         4:3 hcrop         16:9 An         16:9 LB         14:9 LB         4:3 hcrop         16:9 LB         14:9 LB         4:3 hcrop         16:9 LB         14:9 LB         14:9 LB |

## Input Config

Configures the module to respond to aspect signaling control. If input signaling is not present, **Force input format** (see below) can be used.

| Menu Option            | Operation                                                                                                    |                                                                                                    |                                                                                                    |
|------------------------|----------------------------------------------------------------------------------------------------|----------------------------------------------------------------------------------------------------|----------------------------------------------------------------------------------------------------|
| Input signaling source | signaling, selec<br>SMPTE 201<br>L23 ETSI<br>L23 AFD<br>VI SMPTE<br>VI AFD<br>Alternate cent<br>When disabled,<br>codes ignores p<br>is enabled, the<br>be to remove a<br>that will leave t                                                                                                    | <b>er cut</b> - Disabled by d<br>behavior on receipt o<br>protected regions. Wh<br>ARC behavior for thes<br>ny black bars and also<br>he alternative center.<br>e stretched to fit the s                                             | n:<br>lefault.<br>of certain specific AFD<br>en <b>Alternate center cu</b><br>se six specific codes will<br>o remove the gray bars<br>The alternative center<br>screen so that the whole                                                    |
|                        | <b>14:9</b> and <b>Fit to</b><br>same output re<br>control (Anamc<br><i>Format for Activ</i>                                                                                                    | orphic or Normal). See<br>the Format Description of<br><b>Niternate center cut</b> 6                                                                                                    |                                                                                                    |
|                        | <b>14:9</b> and <b>Fit to</b><br>same output re<br>control (Anamo<br><i>Format for Activ</i><br>Behavior with <b>F</b>                                                                                                    | <b>height</b> settings, so the<br>sult. It also overrides to<br>prphic or Normal). See<br>the Format Description of<br>Niternate center cut e                                                                                        | hat all three give the<br>the SD <b>Output format</b><br>SMPTE ST 2016-1:2009<br>and Bar Data, pages 7-9                                                                                                    |
|                        | <b>14:9</b> and <b>Fit to</b><br>same output re<br>control (Anamo<br><i>Format for Activ</i><br>Behavior with <b>A</b><br>shown in the ta                                                                                                    | height settings, so the<br>sult. It also overrides to<br>prphic or Normal). See<br>the Format Description of<br>Niternate center cut of<br>ble below:<br>Interpretation -<br>Alt Center Cut                                          | hat all three give the<br>the SD <b>Output format</b><br>SMPTE ST 2016-1:2009<br>and Bar Data, pages 7-9<br>enabled and disabled is<br>Interpretation -<br>Alt Center Cut                                                                   |
|                        | 14:9 and Fit to<br>same output re<br>control (Anamo<br><i>Format for Activ</i><br>Behavior with <b>A</b><br>shown in the ta<br><b>AFD Format</b>                                                                                                    | height settings, so the<br>sult. It also overrides to<br>prphic or Normal). See<br>the Format Description of<br>Alternate center cut of<br>ble below:<br>Interpretation -<br>Alt Center Cut<br>Disabled                              | at all three give the<br>the SD <b>Output format</b><br>SMPTE ST 2016-1:2009<br>and Bar Data, pages 7-9<br>enabled and disabled is<br>Interpretation -<br>Alt Center Cut<br>Enabled                                                         |
|                        | <ul> <li>14:9 and Fit to same output recontrol (Anamo Format for Active Behavior with Fishown in the tage of the shown in the tage of the shown in</li></ul> | height settings, so the<br>sult. It also overrides to<br>orphic or Normal). See<br>the Format Description of<br>Alternate center cut of<br>ble below:<br>Interpretation -<br>Alt Center Cut<br>Disabled<br>4:3                       | hat all three give the<br>the SD <b>Output format</b><br>SMPTE ST 2016-1:2009<br>and Bar Data, pages 7-9<br>enabled and disabled is<br>Interpretation -<br>Alt Center Cut<br>Enabled<br>4:3 Alt 14:9                                        |
|                        | <ul> <li>14:9 and Fit to<br/>same output recontrol (Anamo<br/><i>Format for Activ</i><br/>Behavior with <i>F</i><br/>shown in the ta</li> <li>AFD Format</li> <li>4:3 AFD 13</li> <li>4:3 AFD 14</li> </ul>                                                                                                    | height settings, so the<br>sult. It also overrides to<br>prphic or Normal). See<br>the Format Description of<br>Alternate center cut of<br>ble below:<br>Interpretation -<br>Alt Center Cut<br>Disabled<br>4:3<br>16:9 LB            | hat all three give the<br>the SD <b>Output format</b><br>SMPTE ST 2016-1:2009<br>and Bar Data, pages 7-9<br>enabled and disabled is<br>Interpretation -<br>Alt Center Cut<br>Enabled<br>4:3 Alt 14:9<br>16:9 LB Alt 14:9                    |
|                        | <ul> <li>14:9 and Fit to same output recontrol (Anamo Format for Active Behavior with F shown in the tage)</li> <li>AFD Format</li> <li>4:3 AFD 13</li> <li>4:3 AFD 14</li> <li>4:3 AFD 15</li> </ul>                                                                                                    | height settings, so the<br>sult. It also overrides to<br>prphic or Normal). See<br>the Format Description of<br>Alternate center cut of<br>ble below:<br>Interpretation -<br>Alt Center Cut<br>Disabled<br>4:3<br>16:9 LB<br>16:9 LB | hat all three give the<br>the SD <b>Output format</b><br>SMPTE ST 2016-1:2009<br>and Bar Data, pages 7-9<br>enabled and disabled is<br>Interpretation -<br>Alt Center Cut<br>Enabled<br>4:3 Alt 14:9<br>16:9 LB Alt 14:9<br>16:9 LB Alt 4:3 |

| Menu Option                    | Operation                                                                                                    |
|--------------------------------|----------------------------------------------------------------------------------------------------|
| If signaling input not present | <ul> <li>Select as required:</li> <li>Force Input Format - This control allows an SD input format to be applied if a signaling input is not present. It is disabled by default.</li> <li>When enabled, the input format is forced to that selected from the SD Input Format and HD/UHD Input Format lists. Formats available are: <ul> <li>SD Input Format</li> <li>Normal - use default aspect ratio.</li> <li>16:9 Anamorphic - horizontally squeezes a widescreen image to fit a standard 4:3 aspect ratio.</li> <li>16:9 Letterbox - preserves the original aspect ratio of film shot in a widescreen 16:9 aspect ratio, with bars visible at the top and bottom of the screen.</li> <li>14:9 Letterbox - preserves the original aspect ratio of film shot in a widescreen 14:9 aspect ratio.</li> <li>HD/UHD Input Format</li> <li>Normal (default): use default aspect ratio.</li> <li>14:9 Pillarbox: preserves the original aspect ratio of HD content with a 4:3 aspect ratio, with bars visible at the screen.</li> </ul> </li> </ul> |

## **Output Config**

Select the required output from the **Conversion Scaling** and **SD Output Format** lists:

| Menu Option        | Operation                                                                                                    |
|--------------------|----------------------------------------------------------------------------------------------------|
| Conversion Scaling | <ul> <li>Fit to height: Scales the image to fit the height of the screen while maintaining the aspect ratio.</li> <li>Fit to width: Scales the image to fit the width of the screen while maintaining the aspect ratio.</li> <li>14:9: Can scale either a 4:3 image for viewing on a 16:9 screen, or a 16:9 image for viewing on a 4:3 screen. This is a compromise in order to maintain the aspect ratio of the image, but will crop some of the image in the process (top and bottom when viewing 16:9, and left and right when viewing 4:3).</li> </ul> |
| SD Output Format   | <ul> <li>Normal (default): Use default aspect ratio</li> <li>Anamorphic: Horizontally squeezes a widescreen image to fit a standard 4:3 aspect ratio.</li> </ul>                                                                                                    |

#### **Post Scaling Control**

The **Post Scaling Control** enables the size and position of the picture to be adjusted manually.

| Option         | Operation                                                                                                    |
|----------------|----------------------------------------------------------------------------------------------------|
| Manual Control | <b>Disabled</b> (default)<br><b>Enabled</b> - Enables manual adjustment of aspect ratio.<br>Note: These controls do not operate in UHD to UHD mode. Adjusting<br>the picture size in any down or cross-conversion mode can increase<br>the amount of visible alias. To avoid this it is recommended that the<br>Horizontal and Vertical filters are set to <b>Narrow 1</b> (see page 35). |
| Size           | Adjusts the size of the whole output image while maintaining the aspect ratio. Range is 80% to 120% in steps of 1%. Default is 100%.                                                                                                    |
| Aspect         | Adjusts the aspect ratio of the output image. Range is 70% to 150% in steps of 1%.<br>Default is 100%.                                                                                                    |
| Pan            | Adjusts the horizontal position of the output image. Range is -50 to +50 pixels in steps of 1 pixel.<br>Default is 0 pixels.                                                                                                    |
| Tilt           | Adjusts the vertical position of the output image. Range is -50 to +50<br>lines in steps of 1 line.<br>Default is 0 lines.                                                                                                    |

#### **Output Signaling Config**

Controls the signaling applied to the output.

| Option     | Operation                                                                                                    |
|------------|----------------------------------------------------------------------------------------------------|
| SMPTE 2016 | <ul> <li>Available options are:</li> <li>Mode:</li> <li>Auto - Automatically sets the conversion based on a combination of the input and output standards.</li> <li>Pass - Passes SMPTE 2016 information through the module unchanged.</li> <li>Force - Forces the conversion specified on the output.</li> <li>Delete - Deletes SMPTE 2016 information from the output signal.</li> <li>Output Line - Selects the output line on which SMPTE 2016 information is placed.</li> </ul> |
|            | <ul> <li>Output Line Status - Displays the line number on which SMPTE<br/>2016 information is placed.</li> </ul>                                                                                                    |

#### Notes

In the SD domain, take care to avoid a line clash if embedded VITC and SMPTE 2016 are both enabled.

In the event of both VITC and SMPTE being required:

• For SD 625 signals, SMPTE2016 is relocated to the line before the VITC line, i.e. if VITC is at default 19 and 21, SMPTE2016 will be placed on either 18 or 20 respectively when there is a clash.

#### Notes

• For SD 525 signals, SMPTE2016 is relocated to the line between the two VITC lines, i.e. if default VITC is on lines 14 and 16, SMPTE2016 will be placed on line 15 in the event of a clash.

## Video Index

Configures Video Index (VI) signaling. Available controls are:

| Option        | Operation                                                                                                    |
|---------------|----------------------------------------------------------------------------------------------------|
| Mode          | <ul> <li>Auto (default): Automatically sets the conversion based on a combination of the input and output standards.</li> <li>Pass: Passes VI information through the module unchanged.</li> <li>Force: Forces the conversion specified on the output.</li> <li>Delete: Deletes VI information from the output signal.</li> </ul> |
| Output Format | <ul> <li>SMPTE (default): Outputs Video Index information according to<br/>SMPTE RP186.</li> <li>AFD: Outputs Video Index information according to ARDSPEC1.</li> </ul>                                                                                                    |
| VI Pass Data  | <ul> <li>Disabled (default): VI data other than coded frame and AFD are blanked.</li> <li>Enabled: User data from the source VI are passed from the input to the output.</li> </ul>                                                                                                    |

#### Line 23

Configures Line 23 (L23) signaling. Available controls are:

| Option             | Operation                                                                                                    |
|--------------------|----------------------------------------------------------------------------------------------------|
| Mode               | <ul> <li>Auto (default) - Automatically sets the conversion based on a combination of the input and output standards.</li> <li>Pass - Passes L23 information through the module unchanged.</li> <li>Force - Forces the conversion specified on the output.</li> <li>Delete - Deletes L23 information from the output signal.</li> </ul> |
| Output Format      | <ul> <li>ETSI (default) - Outputs L23 information according to ETSI EN 300 294 v1.4.1.</li> <li>AFD - Outputs L23 information according to West Country TV/HTV/<br/>Central TV L23_SPEC.doc 1997.</li> </ul>                                                                                                    |
| Input Line         | Selects the input line from which the L23 information is read. The range is from line 10 to line 23 in one-line steps.<br>Default = line 23.                                                                                                    |
| Output Line        | Selects the output line on which L23 information is placed. The range<br>is from line 10 to line 23 in one-line steps.<br>Default = line 23.                                                                                                    |
| Output Line Status | Displays line number of where the signaling is placed.                                                                                                    |

| Option              | Operation                                                                                                    |
|---------------------|----------------------------------------------------------------------------------------------------|
| AFD user bits       | <ul> <li>Force user bits value - allows user-defined bits to be inserted.</li> <li>Options are:</li> <li>Disabled (default).</li> <li>Enabled - Allows up to four user-defined bits to be inserted.</li> </ul> |
| AFD user bits value | From 0 to 15 in steps of 1. Set as required.<br>Default = 0.                                                                                                    |

#### **Force Mode Config**

Inserts specific signaling codes regardless of the source aspect ratio.

**SMPTE 2016**: When enabled, inserts valid SMPTE 2016 data when none is present on the input. Available codes are:

| 4:3 AFD 0  | 16:9 AFD 0  |
|------------|-------------|
| 4:3 AFD 1  | 16:9 AFD 1  |
| 4:3 AFD 2  | 16:9 AFD 2  |
| 4:3 AFD 3  | 16:9 AFD 3  |
| 4:3 AFD 4  | 16:9 AFD 4  |
| 4:3 AFD 5  | 16:9 AFD 5  |
| 4:3 AFD 6  | 16:9 AFD 6  |
| 4:3 AFD 7  | 16:9 AFD 7  |
| 4:3 AFD 8  | 16:9 AFD 8  |
| 4:3 AFD 9  | 16:9 AFD 9  |
| 4:3 AFD 10 | 16:9 AFD 10 |
| 4:3 AFD 11 | 16:9 AFD 11 |
| 4:3 AFD 12 | 16:9 AFD 12 |
| 4:3 AFD 13 | 16:9 AFD 13 |
| 4:3 AFD 14 | 16:9 AFD 14 |
| 4:3 AFD 15 | 16:9 AFD 15 |
|            |             |

**SMPTE RP-186**: When enabled, inserts valid RP-186 data when none is present on the input. Available codes are:

4:3 (default) 16:9

**AFD**: When enabled, inserts valid AFD codes when none are present on the input. Available codes are:

| 4:3 AFD 0 | 16:9 AFD 0 |
|-----------|------------|
| 4:3 AFD 1 | 16:9 AFD 1 |
| 4:3 AFD 2 | 16:9 AFD 2 |
| 4:3 AFD 3 | 16:9 AFD 3 |
| 4:3 AFD 4 | 16:9 AFD 4 |

| 4:3 AFD 5 | 16:9 AFD 5 |
|-----------|------------|
| 4:3 AFD 6 | 16:9 AFD 6 |
| 4:3 AFD 7 | 16:9 AFD 7 |

**ETSI**: When enabled, inserts valid ETSI codes when none are present on the input. Available codes are:

4:3 FF 14:9 Center 14:9 Top 16:9 Center 16:9 Top > 16:9 Center 4:3 SP 14:9 16:9 FF

FF = Full Format

## **Audio Shuffle**

Audio shuffle allows routing from each process pair to the output. Facilities to invert audio phase and insert tone or silence are also available here.

| udio Shuffle<br>udio Control<br>Genlock<br>Timecode                                                             |          |   |   | = | s s | put Status<br>Selected Ir<br>Senlock Me | put |           | Loss<br>Geniock | 1 |    |    |    |    |    |    |    |                       |                |
|----------------------------------------------------------------------------------------------------|----------|---|---|---|-----|-----------------------------------------|-----|-----------|-----------------|---|----|----|----|----|----|----|----|-----------------------|----------------|
| Mapping                                                                                                    |          |   |   |   |     |                                         |     |           |                 |   |    |    |    |    |    |    | 1  | Embedded Audio Input  |                |
|                                                                                                    |          |   |   |   |     |                                         |     | Output Ch |                 |   |    |    |    |    |    |    |    | Channel 1/2           | Loss           |
|                                                                                                    |          | 1 | 2 | 3 | 4   | 5                                       | 6   | 7         | 8               | 9 | 10 | 11 | 12 | 13 | 14 | 15 | 16 | Channel 3/4           | Loss           |
|                                                                                                    |          |   | _ |   |     |                                         |     |           |                 |   | _  |    |    |    | _  |    |    | Channel 5/6           | Loss           |
|                                                                                                    | 1        | 0 | 0 | 0 | 0   | 0                                       | 0   | 0         | 0               | 0 | 0  | 0  | 0  | 0  | 0  | 0  | 0  | Channel 7/8           | Loss           |
|                                                                                                    | 2        | 0 | 0 | 0 | 0   | 0                                       | 0   | 0         | 0               | 0 | 0  | 0  | 0  | 0  | 0  | 0  | 0  | Channel 9/10          | Loss           |
|                                                                                                    | 4        | 0 | 0 | ō |     | 0                                       | 0   | 0         | 0               | 0 | 0  | 0  | 0  | 0  | 0  | 0  | 0  | Channel 11/12         | Loss           |
|                                                                                                    | 5        | 0 | 0 | 0 | 0   | 0                                       | 0   | 0         | 0               | 0 | 0  | 0  | 0  | 0  | 0  | 0  | 0  | Channel 13/14         | Loss           |
|                                                                                                    | 6        | 0 | 0 | 0 | 0   | 0                                       | 0   | 0         | 0               | 0 | 0  | 0  | 0  | 0  | 0  | 0  | 0  | Channel 15/16         | Loss           |
| Input                                                                                                    | 7        | 0 | 0 | 0 | 0   | 0                                       | 0   | ۲         | 0               | 0 | 0  | 0  | 0  | 0  | 0  | 0  | 0  | Channel 15/10         | 2085           |
| channel                                                                                                    | 8        | 0 | 0 | 0 | 0   | 0                                       | 0   | 0         | ۹               | 0 | 0  | 0  | 0  | 0  | 0  | 0  | 0  | Embedded Audio Output |                |
|                                                                                                    | 9        | 0 | 0 | 0 | 0   | 0                                       | 0   | 0         | 0               | ۲ | 0  | 0  | 0  | 0  | 0  | 0  | 0  | Channel 1/2           | Forced silence |
|                                                                                                    | 10       | 0 | 0 | 0 | 0   | 0                                       | 0   | 0         | 0               | 0 | ۲  | 0  | 0  | 0  | 0  | 0  | 0  | Channel 3/4           | Forced silence |
|                                                                                                    | 11       | 0 | 0 | 0 | 0   | 0                                       | 0   | 0         | 0               | 0 | 0  | 0  | 0  | 0  | 0  | 0  | 0  | Channel 5/6           | Forced silence |
|                                                                                                    | 12       | 0 | 0 | 0 | 0   | 0                                       | 0   | 0         | 0               | 0 | 0  | 0  | 0  | 0  | 0  | 0  | 0  | Channel 7/8           | Forced silence |
|                                                                                                    | 13<br>14 | 0 | 0 | 0 | 0   | 0                                       | 0   | 0         | 0               | 0 | 0  | 0  | 0  | 0  | 0  | 0  | 0  |                       |                |
|                                                                                                    | 15       | 0 | 0 | 0 | 0   | 0                                       | 0   | 0         | 0               | 0 | 0  | 0  | 0  | 0  | 0  | 0  | 0  | Channel 9/10          | Forced silence |
|                                                                                                    | 16       | 0 | 0 | 0 | 0   | 0                                       | 0   | 0         | 0               | 0 | 0  | 0  | 0  | 0  | 0  | 0  | 0  | Channel 11/12         | Forced silence |
|                                                                                                    |          |   |   |   |     |                                         |     |           |                 |   |    |    |    |    |    |    |    | Channel 13/14         | Forced silence |
| nvert Phase                                                                                                    |          |   |   |   |     |                                         |     |           |                 |   |    |    |    |    |    |    |    | Channel 15/16         | Forced silence |
| in the second second second second second second second second second second second second second second second |          |   |   |   |     |                                         |     | Output C  | hannel          |   |    |    |    |    |    |    |    |                       |                |
|                                                                                                    |          | 1 | 2 | 3 | 4   | 5                                       | 6   | 7         | 8               | 9 | 10 | 11 | 12 | 13 | 14 | 15 | 16 |                       |                |
|                                                                                                    |          |   |   |   |     |                                         |     |           |                 |   |    |    |    |    |    |    |    |                       |                |
|                                                                                                    |          |   |   |   |     |                                         |     |           |                 |   |    |    |    |    |    |    |    |                       |                |
| Router Outpu                                                                                                    | it       |   |   |   |     |                                         |     | Output Ci | nannel          |   |    |    |    |    |    |    |    |                       |                |
|                                                                                                    |          | 1 | 2 | 3 | 4   | 5                                       | 6   | 7         | 8               | 9 | 10 | 11 | 12 | 13 | 14 | 15 | 16 |                       |                |
| Routin                                                                                                    |          | ٩ | ٥ | 0 | 0   | ٩                                       | ٥   | 0         | 0               | 0 | 0  | ٥  | 0  | 0  | 0  | ٥  | 0  |                       |                |
| Tone                                                                                                    |          | 0 | 0 | ō | 0   | ō                                       | 0   | Ő         | 0               | ŏ | 0  | ō  | 0  | ō  | 0  | ō  | 0  |                       |                |
| Silence                                                                                                    |          | 0 | 0 | 0 | 0   | 0                                       | 0   | 0         | 0               | 0 | 0  | 0  | 0  | 0  | 0  | 0  | 0  |                       |                |

Audio Shuffle page

#### Notes

The **Audio Shuffle** menu allows any configuration of audio channels to be routed to the output. Illegal combinations will result in the output being forced to silence.

If both audio channels of an audio pair have been derived from non-PCM audio channels, there are two possible states, **Non-PCM** or **Forced silence**. To be recognized as valid non-PCM (**N**), both channels must:

- Have come from the same input pair;
- Have the left and right channels the correct way round;
- Not have the phase inverted.

A failure of any of these conditions will cause the pair to be muted and the status to be reported as **Forced silence**.

#### Assigning an output from a processing channel

To use source audio from Input 3 in Output 3:

- Open the Audio Shuffle page.
- In the **Mapping** section, select the button in the position where the **Input Channel 3** column intersects with the **Output Channel 3** row:

|         |   | 1 | 2 | 3 | 4       | 5 | 6 |
|---------|---|---|---|---|---------|---|---|
|         |   |   |   |   |         |   |   |
|         | 1 | 0 | 0 | 0 | 0       | 0 | C |
|         | 2 | 0 | ۲ | 0 | 0       | 0 | C |
|         | 3 | 0 | 0 | ۲ | $\odot$ | 0 | C |
|         | 4 | 0 | 0 | 0 | 0       | 0 | C |
|         | 5 | 0 | 0 | 0 | $\odot$ | ۲ | C |
|         | 6 | 0 | 0 | 0 | 0       | 0 | C |
| Input   | 7 | 0 | 0 | 0 | $\odot$ | 0 | C |
| channel | 8 | 0 | 0 | 0 | 0       | 0 | C |
|         |   |   |   |   |         |   |   |

Audio Shuffle Selection

Additional processing options are available:

**Invert Phase** - Causes the phase of left and right audio channels to be inverted. This is useful when dealing with input audio discrepancies. Enable channel check boxes as required.

Note: Phase invert is available only for PCM audio.

Router Output: Routing - Passes audio to output without performing additional processing.

Router Output: Tone - Inserts a tone into the selected audio channel.

Router Output: Silence - Mutes the selected audio channel.

The settings made here are displayed on the **Embedded Audio Input** and **Embedded Audio Output** panes:

| Embedded Audio Input | 1    |
|----------------------|------|
| Channel 1/2          | Loss |
| Channel 3/4          | Loss |
| Channel 5/6          | Loss |
| Channel 7/8          | Loss |
| Channel 9/10         | Loss |
| Channel 11/12        | Loss |
| Channel 13/14        | Loss |
| Channel 15/16        | Loss |

Embedded Audio Input pane

| Embedded Audio Output | 1              |
|-----------------------|----------------|
| Channel 1/2           | Forced silence |
| Channel 3/4           | Forced silence |
| Channel 5/6           | Forced silence |
| Channel 7/8           | Forced silence |
| Channel 9/10          | Forced silence |
| Channel 11/12         | Forced silence |
| Channel 13/14         | Forced silence |
| Channel 15/16         | Forced silence |

Embedded Audio Output pane

Possible values are:

- Routed
- Tone
- Forced Silence

## **Audio Control**

The Audio Control page provides tools to adjust the audio on each processing channel.

| Audio Control            | Input Status         | [       |
|--------------------------|----------------------|---------|
| Genlock<br>Timecode      | Selected Input       | Loss    |
| Metadata =               | Genlock Mode:        | Genlock |
| Network                  |                      |         |
| Gain                     | Pair Delay           |         |
| Master P                 | Master               | P       |
| 0.0dB                    | Oms                  |         |
|                          |                      |         |
| Ch 1 P                   | Ch 1/2               | P       |
| 0.0dB                    | Oms                  |         |
|                          |                      |         |
| Ch 2 P                   | Ch 3/4               | Р       |
| 0.0dB                    | Oms                  |         |
|                          |                      |         |
| Ch 3 P                   | Ch 5/6               | P       |
| 0.0dB                    | Oms                  |         |
|                          |                      |         |
| Ch 4                     | Ch 7/8               | P       |
| 0.0dB                    | Oms                  |         |
|                          |                      |         |
| Ch 5                     | Ch 9/10              | P       |
| 0.0dB                    | Oms                  |         |
|                          |                      |         |
| Ch 6 P                   | Ch 11/12             | P       |
| 0.0dB                    | Oms                  | P       |
| 0.008                    |                      |         |
| Ch 7                     | Ch 13/14             |         |
| 0.0dB                    | Oms                  | P       |
| 0.008                    | UIIIS                |         |
| Ch 8                     | Ch 15/16             |         |
| 0.0dB                    | Oms                  | P       |
| 0.008                    | Ums                  |         |
| Ch 9                     | Delay Statuses       | 1       |
| 0.0dB                    | Video Delay          | Oms     |
|                          | Audio Ch 1/2 Delay   | 6ms     |
| Ch 10 P                  | Audio Ch 3/4 Delay   | 6ms     |
| 0.0dB                    | Audio Ch 5/6 Delay   | 6ms     |
|                          | Audio Ch 7/8 Delay   | 6ms     |
| Ch 11                    |                      |         |
| 0.0dB                    | Audio Ch 9/10 Delay  | 6ms     |
|                          | Audio Ch 11/12 Delay | 6ms     |
| Ch 12                    | Audio Ch 13/14 Delay | 6ms     |
| 0.0dB                    | Audio Ch 15/16 Delay | 6ms     |
|                          |                      |         |
| Ch 13                    |                      |         |
| 0.0dB                    |                      |         |
|                          |                      |         |
| Ch 14                    |                      |         |
| 0.0dB                    |                      |         |
|                          |                      |         |
| Ch 15                    |                      |         |
| 0.0dB                    |                      |         |
|                          |                      |         |
| Ch 16 P                  |                      |         |
| 0.0dB                    |                      |         |
| 0.000                    |                      |         |
| 1                        |                      |         |
| Tone Frequency           |                      |         |
| -@                       |                      |         |
| 1000Hz                   |                      |         |
| Dolby E Alignment Offset |                      |         |
| P                        |                      |         |
| 0 Lines                  |                      |         |

Audio Control page

| Audio Control            | Available Choices                                                                                                    |
|--------------------------|----------------------------------------------------------------------------------------------------|
| Gain                     | Audio gain can be adjusted from -18dB to +18dB in steps of<br>0.1dB. Default is 0dB.<br>Use the channel sliders to adjust the gain on individual<br>channels. Alternatively, use the <b>Master</b> control to adjust the<br>gain for all channels at once.                                                                           |
| Pair delay               | Pair delay can be adjusted for each of the eight audio<br>channel pairs.<br>The adjustment range is -40ms to +200ms in 1ms steps. The<br>default value is 0ms.<br>Use the channel sliders to adjust the delay on channel pairs.<br>Alternatively, use the <b>Master</b> control to adjust the delay on<br>all channel pairs at once. |
| Delay statuses           | Shows the total delay per pair in ms.                                                                                                    |
| Video delay              | Shows the current total video delay through the module.                                                                                                    |
| Tone frequency           | Tone frequency can be selected from 100Hz to 10000Hz in steps of 100Hz.<br>Default is 1000Hz.                                                                                                    |
| Dolby E alignment offset | Dolby E alignment offset can be selected from -10 lines to<br>+10 lines in steps of 1 line.<br>Default is 0 lines.                                                                                                    |

#### Notes

- Global delay is applied to all channels. Individual pair delays are added/ subtracted from this delay.
- Pair delay is added instantaneously and will produce an audible disturbance.
- Global delay is added or subtracted at the rate of 2ms/s, and does not produce an audible disturbance. Allow time for the global delay to settle to the desired value.
- The maximum audio delay (video processing delay + added audio delay) is limited to 260ms.

#### Genlock

The Genlock page provides control over system interaction with timing references.

| Genlock          |         | • | Input Status    |         |  |
|------------------|---------|---|-----------------|---------|--|
| Timecode         |         |   | Selected Input: | Loss    |  |
| Metadata         |         | = | Genlock Mode:   | Genlock |  |
| Network<br>Setup |         |   |                 |         |  |
| Setup            |         | * |                 |         |  |
| Lock Source      |         |   |                 |         |  |
| Frame Ref A      | 625 50i |   |                 |         |  |
| 🔘 Frame Ref B    | Loss    |   |                 |         |  |
| ◯ External       | Loss    |   |                 |         |  |
| ◎ Input          | Loss    |   |                 |         |  |
| 🔘 Free Run       |         |   |                 |         |  |
|                  |         |   |                 |         |  |
| Genlock Mode     | Genlock |   |                 |         |  |
| Timing           |         | 1 |                 |         |  |
| _ Horizontal     |         |   |                 |         |  |
|                  |         | P |                 |         |  |
| 0                | pxs     |   |                 |         |  |
|                  |         |   |                 |         |  |
| Vertical         |         |   |                 |         |  |
|                  | )       | P |                 |         |  |
| 0                | lines   |   |                 |         |  |
|                  |         |   |                 |         |  |

Genlock page

Genlock locks the output video clock to the genlock source (frame reference, external reference or input), regardless of the video standard. If the genlock source and the video output are the same frame rate, for example, 50 Hz or 59.94 Hz, Genlock locks the output to the vertical phase of the genlock source, giving consistent and repeatable delay. If the video output frame rate differs from the genlock source frame rate, the output will 'clock lock' to the genlock source. Clock lock ensures that the output audio 48kHz clock remains locked to the genlock source.

When attempting to pass non-PCM audio (other than Dolby-E), ensure that Genlock is enabled. If using an external reference, it must be clock-locked to the input video.

The following facilities are available from this page:

| Menu Option  | Operation                                                                                                    |
|--------------|----------------------------------------------------------------------------------------------------|
| Lock Source  | <ul> <li>Frame Ref A: locks to enclosure reference A.</li> <li>Frame Ref B: locks to enclosure reference B.</li> <li>External: Locks to an external reference.</li> <li>Input: Locks output to input. When input and output frame rates are integer related, selecting Input will force the module to a fixed processing delay.</li> <li>Free run: locks the output video to an internal reference clock.</li> </ul> |
| Genlock Mode | Reports: selected lock mode, output format, lock status ( <b>genlock</b> , <b>clocklock</b> , <b>freerun</b> ).                                                                                                    |

| Menu Option         | Operation                                                                                                    |
|---------------------|----------------------------------------------------------------------------------------------------|
| Timing - Horizontal | Adjusts the horizontal timing of the output signal with respect to the reference signal, from pixel -2640 to pixel 2640 in steps of 1 pixel. Default = 0 pixels |
| Timing - Vertical   | Adjusts the vertical timing of the output signal with respect to the reference signal, from line -1125 to line 1125 in steps of 1 line. Default = 0 lines       |

Note: Genlock timing adjustments will take effect only when the Lock Source is set to Frame Ref A/B or External.

#### Timecode

The Timecode page enables setup and control of the module's timecode options for VITC (Vertical Interval Timecode), LTC (Linear Timecode), and ATC (Ancillary Timecode). In the HD domain, both Embedded VITC and Embedded LTC are supported. In the SD domain, VITC, ATC LTC and ATC VITC are supported.

| Genlock                       | Input Status    |         |
|-------------------------------|-----------------|---------|
| Timecode                      | Selected Input: | Loss    |
| Metadata                      | Genlock Mode:   | Genlock |
| Network =                     |                 |         |
| Setup                         |                 |         |
| Source                        |                 |         |
| HD/UHD Source                 |                 |         |
|                               |                 |         |
| Embedded LTC<br>Embedded VITC |                 |         |
|                               |                 |         |
|                               |                 |         |
| SD Source                     |                 |         |
| VITC                          |                 |         |
| Embedded LTC                  |                 |         |
| Embedded VITC                 |                 |         |
|                               |                 |         |
|                               | -               |         |
| Status                        |                 |         |
| None                          |                 |         |
|                               |                 |         |
|                               |                 |         |
| Processing                    | 1               |         |
| Mode                          |                 |         |
| Follow Input Generate         |                 |         |
|                               |                 |         |
| On Timecode Loss              |                 |         |
|                               |                 |         |
| Freeze                        |                 |         |
|                               |                 |         |
| Generator                     |                 |         |
| Timecode Entry                |                 |         |
| 0:0:0:0 S P                   |                 |         |
|                               |                 |         |
|                               |                 |         |
| Timecode Load                 |                 |         |
|                               |                 |         |
| 29.97fps                      |                 |         |
| Orop Frame O Non-dro          | p Frame         |         |
|                               |                 |         |
|                               |                 |         |
|                               |                 |         |
| SD Embedding                  |                 |         |
| VITC Enable                   |                 |         |
|                               |                 |         |
| Output Line (625)             |                 |         |
| P                             |                 |         |
| 19                            |                 |         |
|                               |                 |         |
| Output Line (525)             |                 |         |
| P                             |                 |         |
| 14                            |                 |         |
|                               |                 |         |
| Output Line Status            |                 |         |
| Not active for HD             |                 |         |
|                               |                 |         |
|                               | 1               |         |

Timecode page

When present, timecode can be handed over from the input or internally generated. Where the input frame rate is 29.97 fps, both drop frame and non-drop frame modes are supported. For 29.97 fps outputs, timecode can be configured as either drop frame or non-drop frame.

The following facilities are available from this page:

| Menu Option  | Operation                                                                                                    |
|--------------|----------------------------------------------------------------------------------------------------|
| Source       | Select as required.<br>HD/UHD:<br>• Embedded LTC (default)<br>• Embedded VITC<br>SD:<br>• VITC (Default)<br>• Embedded LTC<br>• Embedded VITC                                                                                                    |
| Status       | Reports the output line containing timecode.                                                                                                    |
| Processing   | <ul> <li>Mode:         <ul> <li>Follow input (default): When active, only the selected source type of ANC packet is inserted into the output video. So, the action on timecode loss is applicable only to the selected ATC type.</li> <li>Generate: Allows the user to generate timecode using the value entered in Generator Timecode Entry as a start point. The action taken on selection of the Generate mode depends on the previous timecode handling state: if the mode was Input trigger, the output timecode will jump to the timecode value in Generator Timecode Load is selected. If the mode was Follow Input, the output timecode will jump to the timecode will jump to the timecode value in Generate. When Generate mode is selected, both ATC, LTC and ATC VITC are embedded in the output.</li> </ul> </li> <li>On Timecode Loss:         <ul> <li>Freeze (default): freezes output timecode.</li> </ul> </li> </ul> |
| Generator    | <ul> <li>Free run: timecode free runs from the current timecode value.</li> <li>Timecode Entry: The value to be used as a start point when generating timecode. Enter as appropriate.</li> <li>Timecode Load: Click to load the value entered in Generator Timecode Entry.</li> </ul>                                                                                                    |
| Drop Frame   | Select:<br>• Drop Frame<br>• Non-drop Frame (default)                                                                                                    |
| SD Embedding | <ul> <li>Select as required.</li> <li>VITC enable: <ul> <li>Enabled (default)</li> <li>Disabled</li> </ul> </li> <li>Output Line (625): <ul> <li>Selects the output line on which VITC is placed when the output is 625. The range is from line 7 to line 20 in steps of 1 line. Default is line 19.</li> </ul> </li> <li>Output Line (525): <ul> <li>Selects the output line on which VITC is placed when the output is 525. The range is from line 11 to line 17 in steps of 1 line. Default is line 14.</li> </ul> </li> <li>Output Line Status: <ul> <li>Reports the output line containing timecode.</li> </ul> </li> </ul>                                                                                                    |

#### Metadata

The Metadata page provides control of closed caption and teletext information. When upconverting or downconverting at the same frame rate, incoming SD or HD closed captions and subtitles are converted to the correct format in the HD or SD output.

| Timecode Alexandre Alexandre Alexand | Input Status<br>Selected input: Loss<br>Genicok Mode: Genicok |
|----------------------------------------------------------------------------------------------------|---------------------------------------------------------------|
| Setup E Logging & RollTrack                                                                                                    | Genitick indue. Genitick                                      |
|                                                                                                    |                                                               |
| Teletext                                                                                                    |                                                               |
| SD VBI Setup                                                                                                    | SMPTE RDD08/SMPTE 2031 VANC Packet                            |
| Line 7 None                                                                                                    | SMPTE RDD08     SMPTE S2031                                   |
| Line 8 None                                                                                                    | Output Packet Enable                                          |
| Line 9 None                                                                                                    | Cutput Packet Type                                            |
| Line 10 None                                                                                                    | SMPTE RDD08     SMPTE 92031                                   |
| Line 11 None                                                                                                    | SMPTE RDD08                                                   |
| Line 12 None                                                                                                    | Ouput Line Packet 1                                           |
| Line 13 None                                                                                                    | P                                                             |
| Line 14 None                                                                                                    | 10                                                            |
| Line 15 None                                                                                                    | Output Line Status Packet 1                                   |
| Line 16 None                                                                                                    |                                                               |
| Line 17 None                                                                                                    | Ouput Line Packet 2                                           |
| Line 18 None                                                                                                    | 10                                                            |
| Line 19 None                                                                                                    |                                                               |
| Line 20 None                                                                                                    | Output Line Status Packet 2                                   |
| Line 21 None                                                                                                    |                                                               |
| Line 22 None                                                                                                    | Ouput Line Packet 3                                           |
| SD Output Status                                                                                                    | 10                                                            |
| Line 7                                                                                                    | Output Line Status Packet 3                                   |
| Line 8                                                                                                    | 10                                                            |
| Line 9<br>Line 10                                                                                                    |                                                               |
| Line 11 ···                                                                                                    | SMPTE 2031<br>Data Unit ID Select                             |
| Line 12                                                                                                    | Output Packet 1                                               |
| Line 13                                                                                                    | Teletext Sublitle<br>Teletext Non-sub                         |
| Line 14                                                                                                    | Inverted Teletext                                             |
| Line 15                                                                                                    |                                                               |
| Line 16 ···                                                                                                    | Output Packet 2                                               |
| Line 17                                                                                                    | Teletext Non-sub<br>Inverted Teletext                         |
| Line 18 ···                                                                                                    |                                                               |
| Line 19                                                                                                    | Output Packet 3                                               |
| Line 20                                                                                                    | Teletext Sublitle<br>Teletext Non-sub                         |
| Line 21                                                                                                    | Inverted Teletext                                             |
| Line 22                                                                                                    |                                                               |
|                                                                                                    | Output Packet 4                                               |
|                                                                                                    | Teletext Sublitle<br>Teletext Non-sub                         |
|                                                                                                    | Inverted Teletext                                             |
|                                                                                                    | Output Packet 5                                               |
|                                                                                                    | Teletext Subtitle                                             |
|                                                                                                    | Teletext Non-sub<br>Inverted Teletext                         |
|                                                                                                    |                                                               |
|                                                                                                    |                                                               |
|                                                                                                    | Output Line All Packets                                       |
|                                                                                                    | 10                                                            |
|                                                                                                    | Output Line Status All Packets                                |
|                                                                                                    | 10                                                            |
|                                                                                                    |                                                               |
| Closed Captions                                                                                                    | SMPTE 2020                                                    |
| Input Status                                                                                                    | Voutput Enable                                                |
| None                                                                                                    | Output Line                                                   |
| CEA-608                                                                                                    | 12 P                                                          |
| SD Output Enable                                                                                                    |                                                               |
| CEA-708                                                                                                    | Output Line Status                                            |
| HD/UHD Output Enable                                                                                                    |                                                               |
| Output Line P                                                                                                    | Packet Type<br>A O B                                          |
| 9<br>9                                                                                                    |                                                               |
| Output Line Status                                                                                                    |                                                               |
| 9                                                                                                    |                                                               |
|                                                                                                    |                                                               |

Metadata page

The following facilities are available from this page:

#### Teletext

The module can pass World System Teletext (WST) for SD and RDD-08 teletext for HD. Teletext output can be enabled or disabled, and the input and output lines to be used specified.

**SMPTE RDD08** - Up to 15 lines can be encoded in the OP47 packet. A maximum of three packets are allowed on the output, each with individual line number controls. The number of output OP47 packets is decided by the number of valid WST lines decoded on the input. The first five WST lines are encoded in the first OP47 packet, the next five in the second OP47 packet, and so on.

**SMPTE 2031** - Up to 5 SMPTE 2031 packets are allowed to be inserted on the output, with each packet containing data from one SD teletext line. The first five lines selected on the input are encoded in the 2031 packet. All packets will be placed on the line selected by the **Out line** controls.

| Menu Option                             | Sub-Option           | Description                                                                                                    |
|-----------------------------------------|----------------------|----------------------------------------------------------------------------------------------------|
| SD VBI setup                            | WST Origin & Status  | Choose:<br>• Disabled (default)<br>• Enabled<br>for each of Line 7 - Line 22.                                                                                                    |
|                                         | SD Output Status     | Reports status for each of output<br>Line 7 - Line 22.                                                                                                    |
| SMPTE RDD08/SMPTE<br>ST2031 VANC Packet | Input Packet Type    | Select as required:<br>• SMPTE RDD08 (default)<br>• SMPTE 2031                                                                                                    |
|                                         | Output Packet Enable | Select as required:<br>• Disabled (default)<br>• Enabled                                                                                                    |
|                                         | Output Packet Type   | Choose: <ul> <li>SMPTE RDD08 (default)</li> <li>SMPTE 2031</li> </ul>                                                                                                    |
|                                         | SMPTE RDD08          | <ul> <li>Select: <ul> <li>Output Line Packet 1: select<br/>line from 8 to 20. Default is line<br/>10.</li> <li>Output Line Status Packet 1:<br/>reports line number.</li> <li>Output Line Packet 2: select<br/>line from 8 to 20. Default is line<br/>10.</li> <li>Output Line Status Packet 2:<br/>reports line number.</li> <li>Output Line Packet 3: select<br/>line from 8 to 20. Default is line<br/>10.</li> <li>Output Line Packet 3: select<br/>line from 8 to 20. Default is line<br/>10.</li> <li>Output Line Status Packet 3:<br/>reports line number.</li> </ul> </li> </ul> |
|                                         | SMPTE ST2031         | <ul> <li>Data Unit ID Select: for each of output packets 1 - 5, select from:</li> <li>Teletext subtitle</li> <li>Teletext non-subtitle</li> <li>Inverted teletext</li> </ul>                                                                                                    |
|                                         |                      | • Output Line All Packets: select<br>line from 8 to 20 as required.<br>Default is line 10.                                                                                                    |
|                                         |                      | Output Line Status All Packets:<br>reports output line number.                                                                                                    |

#### **Closed Captions**

The **Closed Captions** controls allow closed captions to be enabled or disabled, and the input and output lines used to be specified. Available controls are:

| Menu Option                | Operation                                                                                                    |
|----------------------------|----------------------------------------------------------------------------------------------------|
| Input status               | Reports captions that have been detected.                                                                                                    |
| CEA-608                    | Select whether to enable SD Output: <ul> <li>Off (default)</li> <li>On</li> </ul>                                                                |
| CEA-708 out                | Select whether to enable HD/UHD Output: <ul> <li>Disabled (default)</li> <li>Enabled</li> </ul>                                                  |
| CEA-708 output line        | Selects the output line on which to insert CEA-708 packets; the range<br>is from line 8 to line 20 in one-line steps.<br>The default is line 10. |
| CEA-708 output line status | Reports output line on which the captions are being inserted.                                                                                    |

#### **SMPTE 2020**

The UHD range allows insertion of SMPTE2020 Dolby metadata packets. Available controls are:

| Control            | Function                                                                                                    |
|--------------------|----------------------------------------------------------------------------------------------------|
| Output Enable      | <ul> <li>Enables the insertion of SMPTE 2020 Dolby metadata packets. Choose:</li> <li>Disabled (default)</li> <li>Enabled</li> <li>for each of Line 7 - Line 22.</li> </ul> |
| Output Line        | Selects the output line on which to insert Dolby metadata. The range<br>is from line 8 to line 20 in one-line steps. Default is line 12.                                    |
| Output Line Status | Reports on which output line the metadata is being inserted. If no line number is selected, <b>OFF</b> is displayed.                                                        |
| Packet Type        | Select ST-2020 packet type:<br>• A SMPTE 2020-2-2008<br>• B SMPTE 2020-3-2008                                                                                               |

Note: If the line selected is already in use (by VITC, for example), the VANC embedding hierarchy will embed the SMPTE 2020 packet on the nearest available line.

## Network

The Network page allows network settings to be configured.

| twork<br>up<br>gging & RollTrack                                                                                                    |                       | put Status<br>Selected Input:<br>Senlock Mode:                                                    | Loss<br>Genlock    |               |
|----------------------------------------------------------------------------------------------------|-----------------------|---------------------------------------------------------------------------------------------------|--------------------|---------------|
| hernet                                                                                                    |                       |                                                                                                   |                    |               |
| IP Config                                                                                                    | Fixed Address<br>DHCP |                                                                                                   | Current IP Config  | DHCP          |
| IP Address                                                                                                    | 172.19.81.146         | S P                                                                                               | Current IP Address | 172.19.81.146 |
| IP Gateway                                                                                                    | 172.19.71.20          | SP                                                                                                | Current IP Gateway | 172.19.71.20  |
| IP Netmask                                                                                                    | 255.255.224.0         | SP                                                                                                | Current IP Netmask | 255.255.224.0 |
| Interface Status<br>Network connected                                                                                                   |                       |                                                                                                   |                    |               |
| MAC Address                                                                                                    |                       |                                                                                                   |                    |               |
| Apply IP Changes                                                                                                    |                       |                                                                                                   |                    |               |
| NMP<br>- Read Community                                                                                                    |                       | ┌ Write Community —                                                                               |                    |               |
| public                                                                                                    | S P                   | private                                                                                           | SP                 |               |
| MIB2 SysContact                                                                                                    |                       | MIB2 SysName                                                                                      |                    |               |
| www.s-a-m.com                                                                                                    | S P                   | IQUDC40                                                                                           | SP                 |               |
| MIB2 SysLocation                                                                                                    |                       | Read/Write Port                                                                                   |                    |               |
| Location                                                                                                    | S P                   | 161                                                                                               | S P                |               |
| Trap 1 - Input Change                                                                                                    |                       | Trap 2 - Reference                                                                                | Change             |               |
|                                                                                                    |                       | P Address                                                                                         |                    |               |
| P Address                                                                                                    |                       |                                                                                                   |                    |               |
| 0.0.0.0                                                                                                    | S P                   | 0.0.0.0                                                                                           | SP                 |               |
|                                                                                                    | S P                   | 0.0.0.0                                                                                           | S P                |               |
| 0.0.0.0                                                                                                    | S P<br>S P            |                                                                                                   | S P                |               |
| 0.0.0.0                                                                                                    |                       | Port                                                                                              |                    |               |
| 0.0.0.0<br>Port<br>162                                                                                                    |                       | Port                                                                                              |                    |               |
| 0.0.0<br>Port<br>162<br>Community                                                                                                    | 8 P                   | Port                                                                                              | 8 P                |               |
| 0 0 0 0<br>Port<br>162<br>Community<br>public<br>Trap 3<br>☑ Enable                                                                     | 8 P                   | Port                                                                                              | 8 P                |               |
| 0 0 0 0<br>Port<br>162<br>Community<br>public<br>Trap 3                                                                                 | 8 P                   | Port                                                                                              | 8 P                |               |
| 0 0 0 0<br>Port<br>162<br>Community<br>public<br>Trap 3<br>✓ Enable<br>□ P Address<br>0 0 0 0                                           | 8 P<br>8 P            | Port<br>162<br>Community<br>public<br>Trap 4<br>I have<br>I P Address<br>0.0.0                    | S P                |               |
| 0 0 0 0<br>Port<br>162<br>Community<br>public<br>Trap 3<br>✓ Enable<br>IP Address<br>0 0 0 0<br>Port                                    | 8 P<br>8 P            | Port<br>162<br>Community —<br>public<br>Trap 4<br>☑ Enable<br>□ IP Address —<br>0 0 0 0<br>□ Port | 8 P<br>8 P         |               |
| 0.0.00                                                                                                    | 8 P<br>8 P            | Port                                                                                              | S P                |               |
| 0 0 0 0<br>Port<br>162<br>Community<br>public<br>Trap 3<br>✓ Enable<br>IP Address<br>0 0 0 0<br>Port                                    | 8 P<br>8 P            | Port<br>162<br>Community —<br>public<br>Trap 4<br>☑ Enable<br>□ IP Address —<br>0 0 0 0<br>□ Port | 8 P<br>8 P         |               |
| 0 0 0 0     Port     162     Community     public     Trap 3     C Enable     Port     162     Conmunity     Port     162     Community | S P<br>S P<br>S P     | Port         162           Community                                                              | S P<br>S P<br>S P  |               |
| 0 0 0 0<br>Port<br>162<br>Community<br>public<br>Trap 3<br>☑ Enable<br>IP Address<br>0 0 0 0<br>Port<br>152<br>Community<br>public      | S P<br>S P<br>S P     | Port         162           Community                                                              | S P<br>S P<br>S P  |               |

Network page

The following functions are available:

| Control                      | Function                                                                                                    |  |  |  |  |
|------------------------------|----------------------------------------------------------------------------------------------------|--|--|--|--|
| Ethernet:                    |                                                                                                    |  |  |  |  |
| IP Config                    | <ul> <li>Select:</li> <li>Fixed Address for the module to use a fixed IP address.</li> <li>DHCP for the module to use an IP address assigned by DHCP.</li> </ul>             |  |  |  |  |
| Current IP Config            | <ul> <li>Select whether the module should use an IP address set manually or via DHCP. Choose from:</li> <li>Fixed Address</li> <li>DHCP</li> </ul>                           |  |  |  |  |
| IP Address                   | Enter the IP address to be used when <b>Fixed Address</b> is selected.                                                                                                    |  |  |  |  |
| Current IP Address           | Reports the IP address currently assigned to the module.                                                                                                    |  |  |  |  |
| IP Gateway                   | Enter the IP address of the gateway to be used when <b>Fixed Address</b> is selected.                                                                                        |  |  |  |  |
| Current IP Gateway           | Reports the IP address of the gateway currently used by the module.                                                                                                    |  |  |  |  |
| IP Netmask                   | Enter the IP netmask to be used when <b>Fixed Address</b> is selected.                                                                                                    |  |  |  |  |
| Current IP Netmask           | Reports the IP netmask currently used by the module.                                                                                                    |  |  |  |  |
| Interface Status             | Reports status of the IP interface.                                                                                                    |  |  |  |  |
| MAC Address                  | Reports the MAC address of the UHD module.                                                                                                    |  |  |  |  |
| Apply IP Changes             | Click to apply changes to IP config.                                                                                                    |  |  |  |  |
| SNMP:                        |                                                                                                    |  |  |  |  |
| Read Community               | Enter the read community string. Default is "public".                                                                                                    |  |  |  |  |
| Write Community              | Enter the write community string. Default is "private".                                                                                                    |  |  |  |  |
| MIB2 SysContact              | Enter the name of the person responsible for the managed node.                                                                                                    |  |  |  |  |
| MIB2 SysName                 | Enter the name of the managed node.                                                                                                    |  |  |  |  |
| MIB2 SysLocation             | Enter the physical location of the node.                                                                                                    |  |  |  |  |
| Read/Write Port              | Select the UDP read/write port for sending and receiving requests.                                                                                                    |  |  |  |  |
| Trap 1 - Input change        | Reports changes to input. To activate, set <b>IP Address</b> , <b>Port</b> and <b>Community</b> details as required, and click <b>Enable</b> .                               |  |  |  |  |
| Trap 2 - Reference<br>change | Reports changes to the reference. To activate, set <b>IP Address</b> , <b>Port</b> and <b>Community</b> details as required, and click <b>Enable</b> .                       |  |  |  |  |
| Apply SNMP Changes           | Click to apply changes to SNMP.                                                                                                    |  |  |  |  |
| Options                      | <ul> <li>Allows SNMP controls and traps to be enabled or disabled. Select check boxes as required.</li> <li>Resend all Traps - Click to send current SNMP status.</li> </ul> |  |  |  |  |

Note: Each SNMP Agent needs to be configured with Read and Write community values. The community provides a very rudimentary level of security. If a GET request is received from an SNMP Manager and the Read community value in the GET message matches the read community value set in the agent, the agent will respond with the value requested. Similarly, when an agent receives a SET command, the Write community value must match.By default most SNMP Agents have a read community value of *Public* and a write community value of *Private*. To prevent unauthorized access to a device, these values should be changed by the user.

## Setup

The Setup page displays basic information about the module, such as the serial number and software version. Use the functions on the page to restart the module or to return all settings to their factory or default settings.

| Timecode<br>Metadata<br>Network<br><mark>Setup</mark><br>Logging & RollTrack |          | Input Status<br>Selected Input:<br>Genlock Mode: | Loss<br>Genlock |  |
|------------------------------------------------------------------------------|----------|--------------------------------------------------|-----------------|--|
| Status<br>Serial Number                                                      | 19030107 |                                                  |                 |  |
|                                                                              |          |                                                  |                 |  |
| Software Version                                                             | 5.1b.6   |                                                  |                 |  |
| Temperature                                                                  | 35C      |                                                  |                 |  |
|                                                                              | story    |                                                  |                 |  |
| Memories                                                                     |          | _                                                |                 |  |
|                                                                              | Recall   |                                                  |                 |  |
| <ul> <li>Memory 1</li> <li>Memory 2</li> </ul>                               | Save     |                                                  |                 |  |
| O Memory 3                                                                   |          |                                                  |                 |  |
| O Memory 4                                                                   | Clear    |                                                  |                 |  |
| O Memory 5                                                                   |          |                                                  |                 |  |
| O Memory 6                                                                   |          |                                                  |                 |  |
| O Memory 7                                                                   |          |                                                  |                 |  |
| O Memory 8                                                                   |          |                                                  |                 |  |
| Last Recalled Memory                                                         | -        |                                                  |                 |  |
| Restart                                                                      |          |                                                  |                 |  |

Setup page

The following functions are available:

| Control          | Function                                                                                                    |
|------------------|----------------------------------------------------------------------------------------------------|
| Status:          |                                                                                                    |
| Serial number    | Module serial number.                                                                                                    |
| Software version | Currently installed software version number.                                                                                                    |
| Temperature      | Current module temperature.                                                                                                    |
| Reset            | <ul> <li>Click to reset the module. Choose from:</li> <li>Default - All controls are reset to their default values, except for network configuration and IP addresses.</li> <li>Factory - All controls are reset to their default values, including network configuration and IP addresses.</li> </ul> |

| Control                 | Function                                                                                                    |
|-------------------------|----------------------------------------------------------------------------------------------------|
| Memories                | <ul> <li>Allows the module to be reset to one of 10 previously saved configurations. Available functions are: <ul> <li>Memory - Select a memory to recall, save or clear.</li> <li>Recall - Click to load the contents of the selected memory.</li> <li>Save - Click to save current configuration to the selected memory. Note network settings are NOT saved.</li> <li>Clear - Click to clear the selected memory.</li> </ul> </li> </ul> |
| Last Recalled<br>Memory | Displays the last memory to be recalled.                                                                                                    |
| Restart                 | Click to power cycle the module.                                                                                                    |

## Logging & RollTrack

The Logging & RollTrack page enables information on various parameters to be made available to a logging device, and also allows information to be sent to RollTrack-compatible units connected to the RollCall network.

#### Logging

Each logging page has three columns:

- Log Enable: Use the check boxes to select the parameters for which log information should be collected.
- Log Field: Shows the name of the logging field.
- Log Value: Shows the current log value.

| Timecode<br>Metadata<br>Network<br>Setup<br>Logging & | RollTrack                                     | Input Status<br>Selected Input:<br>Genlock Mode: | 720 50p<br>Genlock |                   |
|-------------------------------------------------------|-----------------------------------------------|--------------------------------------------------|--------------------|-------------------|
| Logging<br>V                                          | Input 1 Name                                  | INPUT_1_NAME                                     |                    | SD/HD/UHD-SL BNC1 |
| $\checkmark$                                          | Input 1 Type                                  | INPUT_1_TYPE                                     |                    | SD/HD/3G/12G SDI  |
| V                                                     | Input 1 State                                 | INPUT_1_STATE                                    |                    | ок                |
| V                                                     | Input 1 Standard                              | INPUT_1_STANDARD                                 |                    | 720 50p           |
| $\checkmark$                                          | Input 2 Name                                  | INPUT_2_NAME                                     |                    | UHD-QL            |
| V                                                     | Input 2 Type                                  | INPUT_2_TYPE                                     |                    | 1.5G/3G SDI QUAD  |
| V                                                     | Input 2 State                                 | INPUT_2_STATE                                    |                    | Inactive          |
| V                                                     | Input 2 Standard                              | INPUT_2_STANDARD                                 |                    | Inactive          |
| V                                                     | Input 3 Name                                  | INPUT_3_NAME                                     |                    | SFP 1             |
| $\checkmark$                                          | Input 3 Type                                  | INPUT_3_TYPE                                     |                    | SD/HD/3G/12G SFP  |
| $\checkmark$                                          | Input 3 State                                 | INPUT_3_STATE                                    |                    | Inactive          |
| V                                                     | Input 3 Standard                              | INPUT_3_STANDARD                                 |                    | Inactive          |
| $\checkmark$                                          | Genlock State                                 | GENLOCK_1_STATE                                  |                    | OK:Genlock        |
| V                                                     | Output Standard                               | OUTPUT_1_STANDARD                                |                    | 720 50p           |
| RollTr<br>RollTr<br>None                              | ack Index P 1 ack Source P Unused ack Address |                                                  |                    |                   |

| None                          | S | Р |  |
|-------------------------------|---|---|--|
| RollTrack Sending<br>Not used |   |   |  |
| RollTrack Status              |   |   |  |
| ONKIOWI                       |   |   |  |

Logging & RollTrack page

The following log fields are available:

| Log Field         | Function                                                                                                    |
|-------------------|----------------------------------------------------------------------------------------------------|
| INPUT_N_NAME=     | Logs name of input.                                                                                                    |
| INPUT_N_TYPE=     | Logs input type. Possible values are:<br>• SD/HD/3G/12G SDI<br>• 1.5G/3G SDI QUAD<br>• SD/HD/3G/12G SFP<br>• SD/HD/3G SDI                                                                                                    |
| INPUT_N_STATE=    | Logs input state. Possible values are:<br>• Inactive<br>• OK<br>• FAIL:Lost                                                                                                    |
| INPUT_N_STANDARD= | Logs input standard. Possible values are:<br>Inactive - input not selected.<br>Loss - no valid input detected.<br>525/59i<br>625/50i<br>720/23p<br>720/24p<br>720/25p<br>720/29p<br>720/30p<br>720/50p<br>720/50p<br>720/60p<br>1080/23p<br>1080/24p<br>1080/24p<br>1080/29p<br>1080/30p<br>1080/50p-A<br>1080/50p-A<br>1080/60p-A<br>2160/23p<br>2160/25p<br>2160/29p<br>2160/50p<br>2160/50p |
| GENLOCK_N_STATE=  | <ul> <li>2160/60p</li> <li>Logs Genlock state. Possible values are:</li> <li>Unknown</li> <li>OK:Genlock</li> <li>WARN:Clock lock</li> <li>FAIL:Free run</li> <li>FAIL:Loss</li> </ul>                                                                                                    |

| Log Field         | Function                                   |
|-------------------|--------------------------------------------|
| OUTPUT_N_STANDARD | Logs output standard. Possible values are: |
| =                 | • Loss - no output.                        |
|                   | • 525/59i                                  |
|                   | • 625/50i                                  |
|                   | • 720/23p                                  |
|                   | • 720/24p                                  |
|                   | • 720/25p                                  |
|                   | • 720/29p                                  |
|                   | • 720/30p                                  |
|                   | • 720/50p                                  |
|                   | • 720/59p                                  |
|                   | • 720/60p                                  |
|                   | • 1080/23p                                 |
|                   | • 1080/24p                                 |
|                   | • 1080/29p                                 |
|                   | • 1080/30p                                 |
|                   | • 1080/50p-A                               |
|                   | • 1080/59p-A                               |
|                   | • 1080/60p-A                               |
|                   | • 2160/23p                                 |
|                   | • 2160/24p                                 |
|                   | • 2160/25p                                 |
|                   | • 2160/29p                                 |
|                   | • 2160/30p                                 |
|                   | • 2160/50p                                 |
|                   | • 2160/59p                                 |
|                   | • 2160/60p                                 |

Where N is the input/output number

RollTrack

RollTrack allows information to be sent, via the RollCall<sup>™</sup> network, to other compatible units connected on the same network.

The following functions are available:

| Control          | Function                                                                                                    |
|------------------|----------------------------------------------------------------------------------------------------|
| Disable All      | When checked, all RollTrack items are disabled.                                                                                                    |
| RollTrack Index  | This slider allows up to 16 distinct RollTrack outputs to be set up.<br>Dragging the slider selects the RollTrack Index number, displayed<br>below the slider. Clicking P selects the default preset value.                                                                           |
| RollTrack Source | The source of information that triggers transmission of data is selected with this control. Dragging the slider selects the RollTrack source, displayed below the slider. Clicking <b>P</b> selects the default preset value. When no source is selected, <b>Unused</b> is displayed. |

| Control           | Function                                                                                                    |  |  |  |  |  |
|-------------------|----------------------------------------------------------------------------------------------------|--|--|--|--|--|
| RollTrack Address | This item enables the address of the selected destination unit to be set.                                                                                                    |  |  |  |  |  |
|                   | The address may be changed by typing the new destination into the text field, then clicking <b>S</b> to save the selection. Clicking <b>P</b> returns to the default preset destination.                                                                                                    |  |  |  |  |  |
|                   | The RollTrack address consists of four sets of numbers, for example, <b>0000:10:01*99</b> :                                                                                                    |  |  |  |  |  |
|                   | <ul> <li>The first set, 0000, is the network segment code number.</li> <li>The second set, 10, is the number identifying the enclosure.</li> <li>The third set, 01, is the slot number in the enclosure.</li> <li>The fourth set, 99, is a user-definable number that is a unique identifier for the destination unit in a multi-unit system. This ensures that only the correct unit will respond to the command. It left at 00, an incorrectly fitted unit may respond inappropriately.</li> </ul>                                                                                                    |  |  |  |  |  |
| RollTrack Command | This item enables a command to be sent to the selected destination unit.                                                                                                    |  |  |  |  |  |
|                   | The command may be changed by typing a code in to the text field and then selecting <b>S</b> to save the selection. Clicking <b>P</b> returns to the default preset command.                                                                                                    |  |  |  |  |  |
|                   | A RollTrack command consists of two sets of numbers, for example <b>84:156</b> :                                                                                                    |  |  |  |  |  |
|                   | <ul> <li>The first number, 84, is the actual RollTrack command.</li> <li>The second number, 156, is the value sent with the RollTrack command.</li> </ul>                                                                                                    |  |  |  |  |  |
| RollTrack Status  | A message is displayed here to indicate the status of the currently selected RollTrack index.                                                                                                    |  |  |  |  |  |
|                   | <ul> <li>Possible RollTrack Status messages are:</li> <li>OK - RollTrack message was sent and received successfully.</li> <li>Unknown - RollTrack message has been sent but transmission has not yet completed.</li> <li>Timeout - RollTrack message has been sent but acknowledgment has not been not received. This could be because the destination unit is not at the location specified.</li> <li>Bad - RollTrack message has not been correctly acknowledged at the destination unit. This could be because the destination unit is not of the type specified.</li> <li>Disabled - RollTrack sending is disabled.</li> </ul> |  |  |  |  |  |

## **Operation Via Web Browser**

The IQUDC40 can be operated from a web browser as well as via RollCall. Simply type the module's IP address, shown on the Network page (see page 63), into a browser address bar. This will open a user interface allowing control of the module:

| • UDC40                                                                                                   | Input/Output        | Video Processing | Convert Processing                                                                                  | ARC                                                                                                    | Audio Shuffle     | Audio Control       |
|----------------------------------------------------------------------------------------------------|---------------------|------------------|----------------------------------------------------------------------------------------------------|----------------------------------------------------------------------------------------------------|-------------------|---------------------|
| ļ                                                                                                    | Genlock             | Timecode         | Metadata                                                                                            | Network                                                                                                    | Setup             | Logging & RollTrack |
| Input/Output                                                                                              |                     |                  |                                                                                                    |                                                                                                    |                   |                     |
| Input<br>Input Source: SD/HD/UHD-SL BNC1<br>UHD Interface:  Auto 2SI SQD<br>Selected Input Standard: Loss |                     |                  |                                                                                                    | Output Standard (With SD/HD Input): 1080 501   Output Standard (With UHD Input): 1080 501   Output Standard: 1080 501                                    |                   |                     |
| Colorimetry<br>HD / UHD Input<br>Input Colorimetry:  Auto BT.709 BT.2020<br>Input Status: BT.709          |                     |                  |                                                                                                    | UHD Interface:  2SI SQD<br>UHD-QL to UHD Output Format:  Quad Link Single Link<br>Sample Interleaved PID:  UHD HD/3G<br>UHD ANC Embed:  Link 1 All Links |                   |                     |
| SDR-SDR Color Conversion<br>Gamma: • 2.4 • 2.0                                                            |                     |                  |                                                                                                    | Legalization: Off  Test Patterns: Off SDR / HDR                                                                                                    |                   |                     |
| HD / UHD Output                                                                                           | try: • Follow Input | BT.709 OBT.2020  |                                                                                                    | Bypass LUT: 🕻                                                                                                    |                   |                     |
| Output Status: BT.709                                                                                     |                     |                  | Input Format: SDR ▼<br>Output Format: SDR ▼<br>Clip: Hard ▼<br>PQ Level: 1k ▼<br>SDR Enhance: Off ▼ |                                                                                                    |                   |                     |
|                                                                                                    |                     |                  | Use Imported LUT: Umport File Name: Choose File No file chosen                                      |                                                                                                    |                   |                     |
|                                                                                                    |                     |                  |                                                                                                    | Import<br>Pre-load List:<br>Delete LU                                                                                                    | Status: -<br>None | •                   |

Browser Control Interface - UI Input and Output

The buttons at the top of the screen correspond to the RollCall control pages, and offer the same functionality. The UI is intuitive and easy to use.

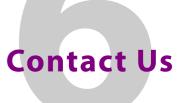

## **Grass Valley Technical Support**

For details of our Regional Customer Support Offices, please visit the Grass Valley website and navigate to Support/24/7-Support.

www.grassvalley.com/support/

Customers with a support contract should call their personalized number, which can be found in their contract, and be ready to provide their contract number and details.

# **Corporate Head Office**

Grass Valley 3499 Douglas-B.-Floreani St-Laurent, Quebec H4S 2C6 Canada Telephone: +1 514 333 1772 Fax: +1 514 333 9828

www.grassvalley.com